# Package 'DESeq2'

October 9, 2015

<span id="page-0-0"></span>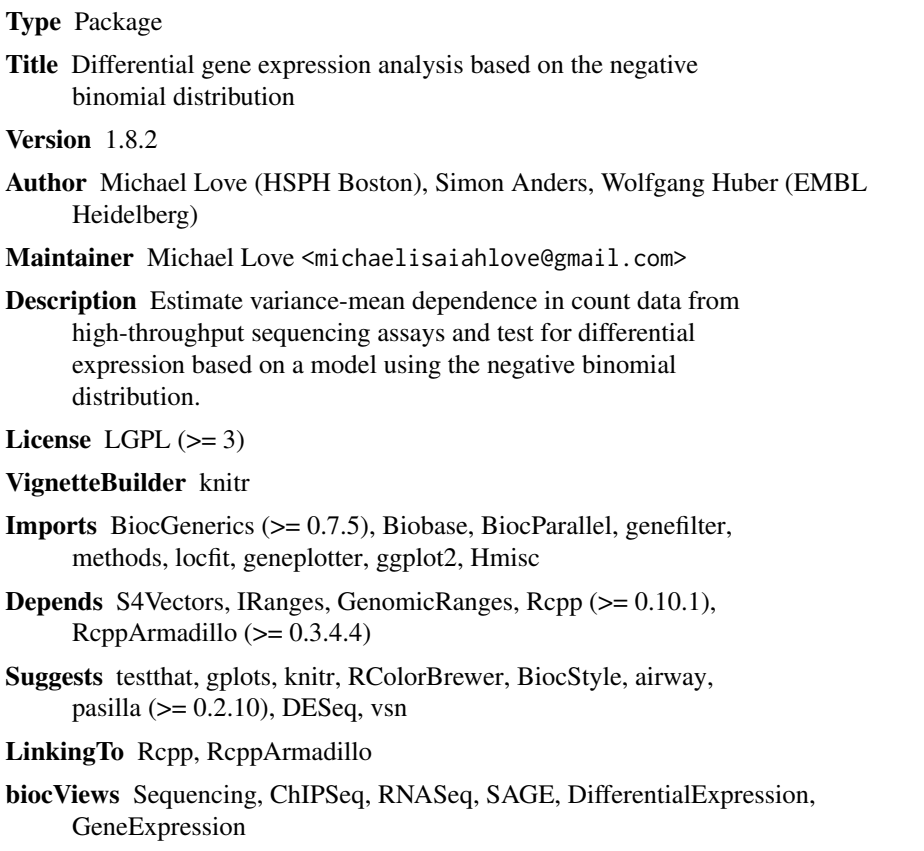

NeedsCompilation yes

## R topics documented:

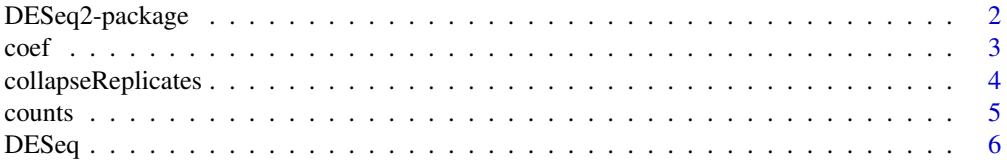

<span id="page-1-0"></span>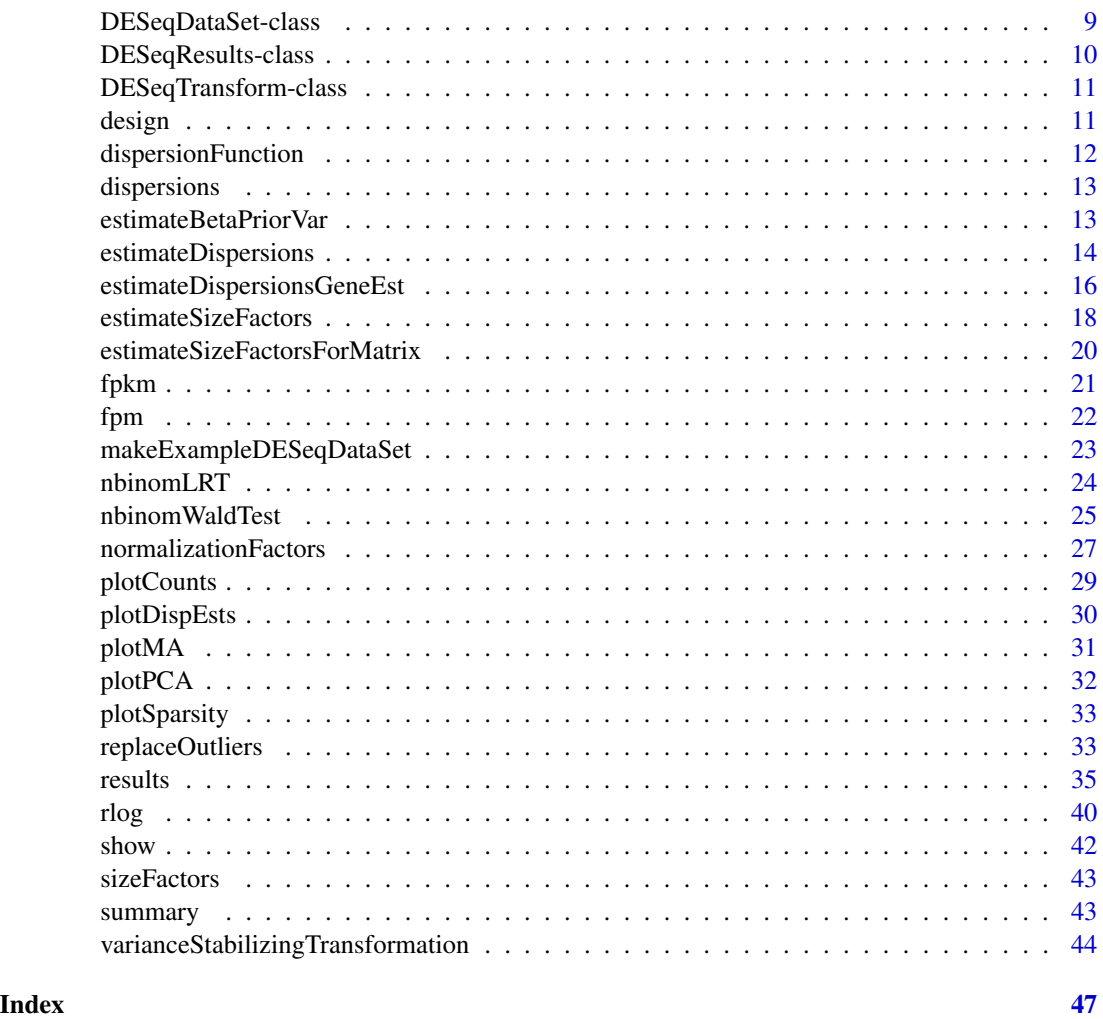

DESeq2-package *DESeq2 package for differential analysis of count data*

### Description

The main functions for differential analysis are [DESeq](#page-5-1) and [results](#page-34-1). See the examples at [DESeq](#page-5-1) for basic analysis steps. Two transformations offered for count data are the "regularized logarithm", [rlog](#page-39-1), and [varianceStabilizingTransformation](#page-43-1). For more detailed information on usage, see the package vignette, by typing vignette("DESeq2"), or the workflow linked to on the first page of the vignette.

## Author(s)

Michael Love, Wolfgang Huber, Simon Anders

## <span id="page-2-0"></span>References

DESeq2 reference:

Michael I Love, Wolfgang Huber, Simon Anders: Moderated estimation of fold change and dispersion for RNA-seq data with DESeq2. Genome Biology 2014, 15:550. [http://dx.doi.org/10.](http://dx.doi.org/10.1186/s13059-014-0550-8) [1186/s13059-014-0550-8](http://dx.doi.org/10.1186/s13059-014-0550-8)

DESeq reference:

Simon Anders, Wolfgang Huber: Differential expression analysis for sequence count data. Genome Biology 2010, 11:106. <http://dx.doi.org/10.1186/gb-2010-11-10-r106>

coef *Extract a matrix of model coefficients/standard errors*

### Description

Note: results tables with log2 fold change, p-values, adjusted p-values, etc. for each gene are best generated using the [results](#page-34-1) function. The coef function is designed for advanced users who wish to inspect all model coefficients at once.

#### Usage

## S3 method for class 'DESeqDataSet'  $coef(object, SE = FALSE, ...)$ 

### Arguments

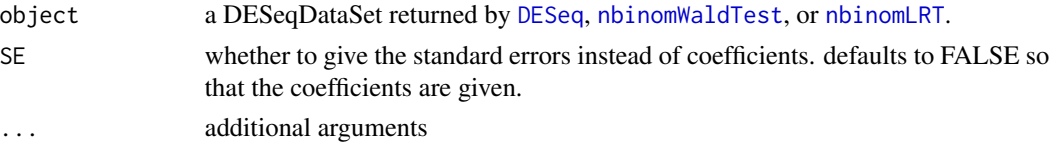

### Details

Estimated model coefficients or estimated standard errors are provided in a matrix form, number of genes by number of parameters, on the log2 scale. The columns correspond to columns of the model matrix for final GLM fitting, i.e., attr(dds, "modelMatrix").

### Author(s)

Michael Love

```
dds <- makeExampleDESeqDataSet(m=4)
dds <- DESeq(dds)
coef(dds)[1,]
coef(dds, SE=TRUE)[1,]
```
<span id="page-3-0"></span>

Collapses the columns in object by summing within levels of a grouping factor groupby. The purpose of this function is to sum up read counts from technical replicates to create an object with a single column of read counts for each sample. Optionally renames the columns of returned object with the levels of the grouping factor. Note: this function is written very simply and can be easily altered to produce other behavior by examining the source code.

#### Usage

```
collapseReplicates(object, groupby, run, renameCols = TRUE)
```
#### Arguments

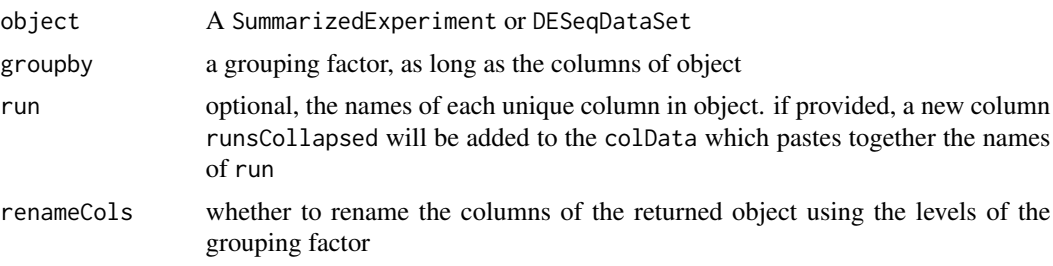

### Value

the object with as many columns as levels in groupby. This object has assay/count data which is summed from the various columns which are grouped together, and the colData is subset using the first column for each group in groupby.

#### Examples

```
dds <- makeExampleDESeqDataSet(m=12)
```

```
# make data with two technical replicates for three samples
dds$sample <- factor(sample(paste0("sample",rep(1:9, c(2,1,1,2,1,1,2,1,1)))))
dds$run <- paste0("run",1:12)
```

```
ddsColl <- collapseReplicates(dds, dds$sample, dds$run)
```
# examine the colData and column names of the collapsed data colData(ddsColl) colnames(ddsColl)

```
# check that the sum of the counts for "sample1" is the same
# as the counts in the "sample1" column in ddsColl
```

```
matchFirstLevel <- dds$sample == levels(dds$sample)[1]
stopifnot(all(rowSums(counts(dds[,matchFirstLevel])) == counts(ddsColl[,1])))
```
<span id="page-4-1"></span>counts *Accessors for the 'counts' slot of a DESeqDataSet object.*

### Description

The counts slot holds the count data as a matrix of non-negative integer count values, one row for each observational unit (gene or the like), and one column for each sample.

### Usage

```
## S4 method for signature 'DESeqDataSet'
counts(object, normalized = FALSE,
  replaced = FALSE)
```

```
## S4 replacement method for signature 'DESeqDataSet, matrix'
counts(object) <- value
```
#### **Arguments**

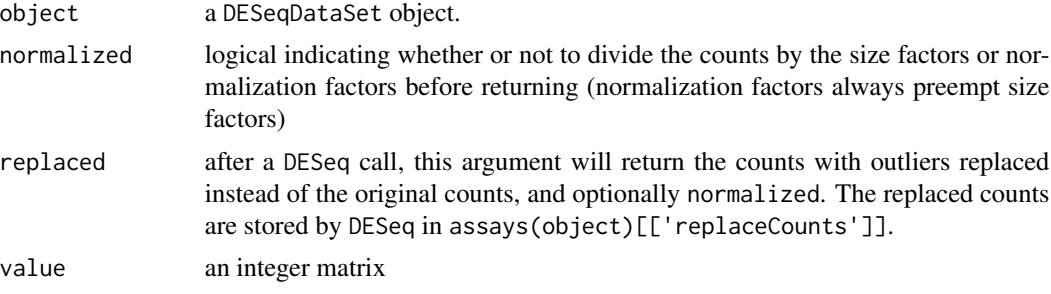

### Author(s)

Simon Anders

### See Also

[sizeFactors](#page-42-1), [normalizationFactors](#page-26-1)

```
dds <- makeExampleDESeqDataSet(m=4)
head(counts(dds))
dds <- estimateSizeFactors(dds) # run this or DESeq() first
head(counts(dds, normalized=TRUE))
```
<span id="page-5-0"></span>6 DESeq

<span id="page-5-1"></span>DESeq *Differential expression analysis based on the Negative Binomial (a.k.a. Gamma-Poisson) distribution*

#### Description

This function performs a default analysis through the steps:

- 1. estimation of size factors: [estimateSizeFactors](#page-17-1)
- 2. estimation of dispersion: [estimateDispersions](#page-13-1)
- 3. Negative Binomial GLM fitting and Wald statistics: [nbinomWaldTest](#page-24-1)

For complete details on each step, see the manual pages of the respective functions. After the DESeq function returns a DESeqDataSet object, results tables (log2 fold changes and p-values) can be generated using the [results](#page-34-1) function. See the manual page for [results](#page-34-1) for information on independent filtering and p-value adjustment for multiple test correction.

#### Usage

```
DESeq(object, test = c("Wald", "LRT"), fitType = c("parametric", "local",
  "mean"), betaPrior, full = design(object), reduced, quiet = FALSE,
 minReplicatesForReplace = 7, modelMatrixType, parallel = FALSE,
 BPPARAM = bpparam())
```
### **Arguments**

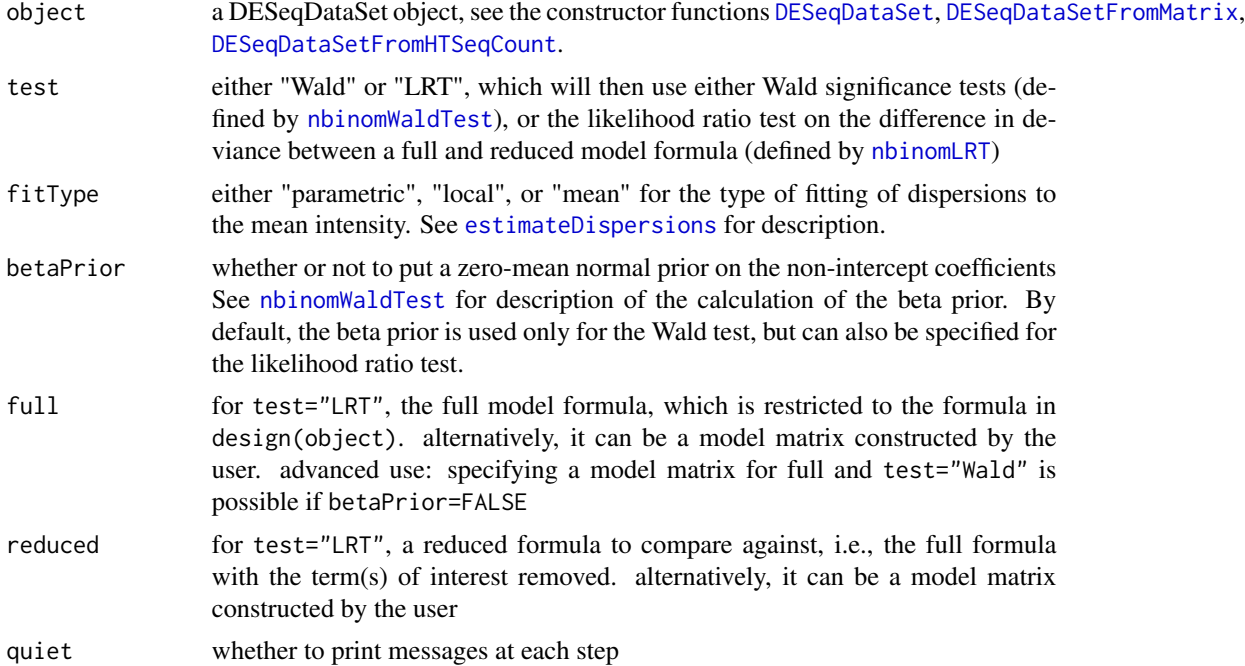

#### <span id="page-6-0"></span> $DESeq$  and  $7$

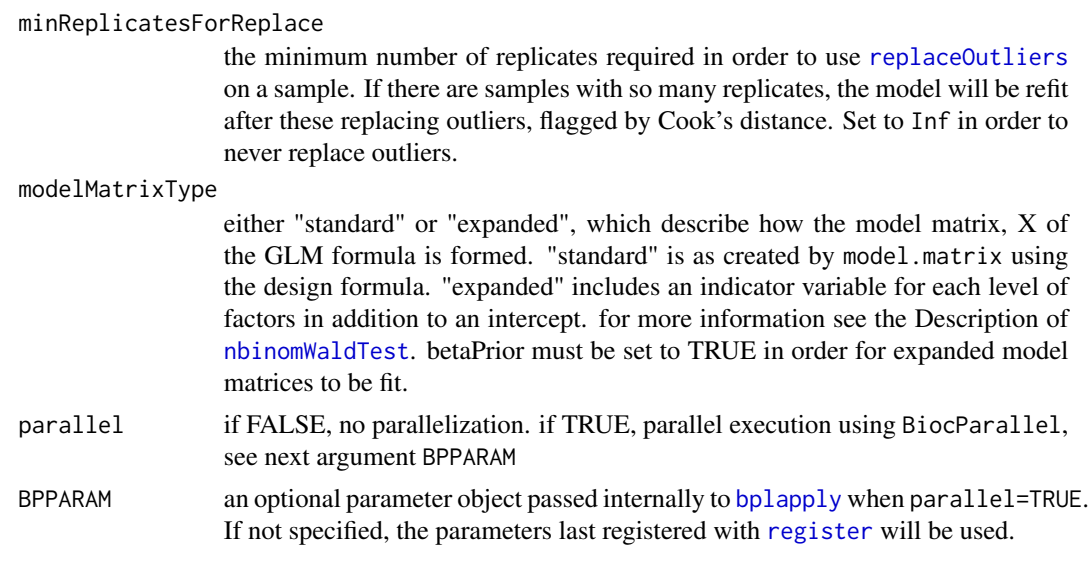

### Details

The differential expression analysis uses a generalized linear model of the form:

$$
K_{ij} \sim NB(\mu_{ij}, \alpha_i)
$$

$$
\mu_{ij} = s_j q_{ij}
$$

$$
\log_2(q_{ij}) = x_j \beta_i
$$

where counts  $K_{ij}$  for gene i, sample j are modeled using a Negative Binomial distribution with fitted mean  $\mu_{ij}$  and a gene-specific dispersion parameter  $\alpha_i$ . The fitted mean is composed of a sample-specific size factor  $s_j$  and a parameter  $q_{ij}$  proportional to the expected true concentration of fragments for sample j. The coefficients  $\beta_i$  give the log2 fold changes for gene i for each column of the model matrix  $X$ . The sample-specific size factors can be replaced by gene-specific normalization factors for each sample using [normalizationFactors](#page-26-1).

For details on the fitting of the log2 fold changes and calculation of p-values, see [nbinomWaldTest](#page-24-1) if using test="Wald", or [nbinomLRT](#page-23-1) if using test="LRT".

Experiments without replicates do not allow for estimation of the dispersion of counts around the expected value for each group, which is critical for differential expression analysis. If an experimental design is supplied which does not contain the necessary degrees of freedom for differential analysis, DESeq will provide a message to the user and follow the strategy outlined in Anders and Huber (2010) under the section 'Working without replicates', wherein all the samples are considered as replicates of a single group for the estimation of dispersion. As noted in the reference above: "Some overestimation of the variance may be expected, which will make that approach conservative." Furthermore, "while one may not want to draw strong conclusions from such an analysis, it may still be useful for exploration and hypothesis generation."

The argument minReplicatesForReplace is used to decide which samples are eligible for automatic replacement in the case of extreme Cook's distance. By default, DESeq will replace outliers if the Cook's distance is large for a sample which has 7 or more replicates (including itself). This replacement is performed by the [replaceOutliers](#page-32-1) function. This default behavior helps to prevent filtering genes based on Cook's distance when there are many degrees of freedom. See [results](#page-34-1) for more information about filtering using Cook's distance, and the 'Dealing with outliers' section of the vignette. Unlike the behavior of [replaceOutliers](#page-32-1), here original counts are kept in the matrix returned by [counts](#page-4-1), original Cook's distances are kept in assays(dds)[["cooks"]], and the replacement counts used for fitting are kept in assays(object)[["replaceCounts"]].

Note that if a log2 fold change prior is used (betaPrior=TRUE) then expanded model matrices will be used in fitting. These are described in [nbinomWaldTest](#page-24-1) and in the vignette. The contrast argument of [results](#page-34-1) should be used for generating results tables.

#### Value

a [DESeqDataSet](#page-8-1) object with results stored as metadata columns. These results should accessed by calling the [results](#page-34-1) function. By default this will return the log2 fold changes and p-values for the last variable in the design formula. See [results](#page-34-1) for how to access results for other variables.

### Author(s)

Michael Love

### References

DESeq2 reference:

Michael I Love, Wolfgang Huber, Simon Anders: Moderated estimation of fold change and dispersion for RNA-seq data with DESeq2. Genome Biology 2014, 15:550. [http://dx.doi.org/10.](http://dx.doi.org/10.1186/s13059-014-0550-8) [1186/s13059-014-0550-8](http://dx.doi.org/10.1186/s13059-014-0550-8)

DESeq reference:

Simon Anders, Wolfgang Huber: Differential expression analysis for sequence count data. Genome Biology 2010, 11:106. <http://dx.doi.org/10.1186/gb-2010-11-10-r106>

#### See Also

[nbinomWaldTest](#page-24-1), [nbinomLRT](#page-23-1)

```
# see vignette for suggestions on generating
# count tables from RNA-Seq data
cnts <- matrix(rnbinom(n=1000, mu=100, size=1/0.5), ncol=10)
cond <- factor(rep(1:2, each=5))
```

```
# object construction
dds <- DESeqDataSetFromMatrix(cnts, DataFrame(cond), ~ cond)
```

```
# standard analysis
dds <- DESeq(dds)
res <- results(dds)
```

```
# an alternate analysis: likelihood ratio test
ddsLRT <- DESeq(dds, test="LRT", reduced= ~ 1)
resLRT <- results(ddsLRT)
```
<span id="page-7-0"></span>

<span id="page-8-0"></span>DESeqDataSet-class *DESeqDataSet object and constructors*

### <span id="page-8-1"></span>Description

The DESeqDataSet is a subclass of SummarizedExperiment, used to store the input values, intermediate calculations and results of an analysis of differential expression. The DESeqDataSet class enforces non-negative integer values in the "counts" matrix stored as the first element in the assay list. In addition, a formula which specifies the design of the experiment must be provided. The constructor functions create a DESeqDataSet object from various types of input: a Summarized-Experiment, a matrix, or count files generated by the python package HTSeq. See the vignette for examples of construction from all three input types.

### Usage

```
DESeqDataSet(se, design, ignoreRank = FALSE)
```

```
DESeqDataSetFromMatrix(countData, colData, design, tidy = FALSE,
  igmoreRank = FALSE, ...)
```

```
DESeqDataSetFromHTSeqCount(sampleTable, directory = "", design,
  ignoreRank = FALSE, ...)
```
### Arguments

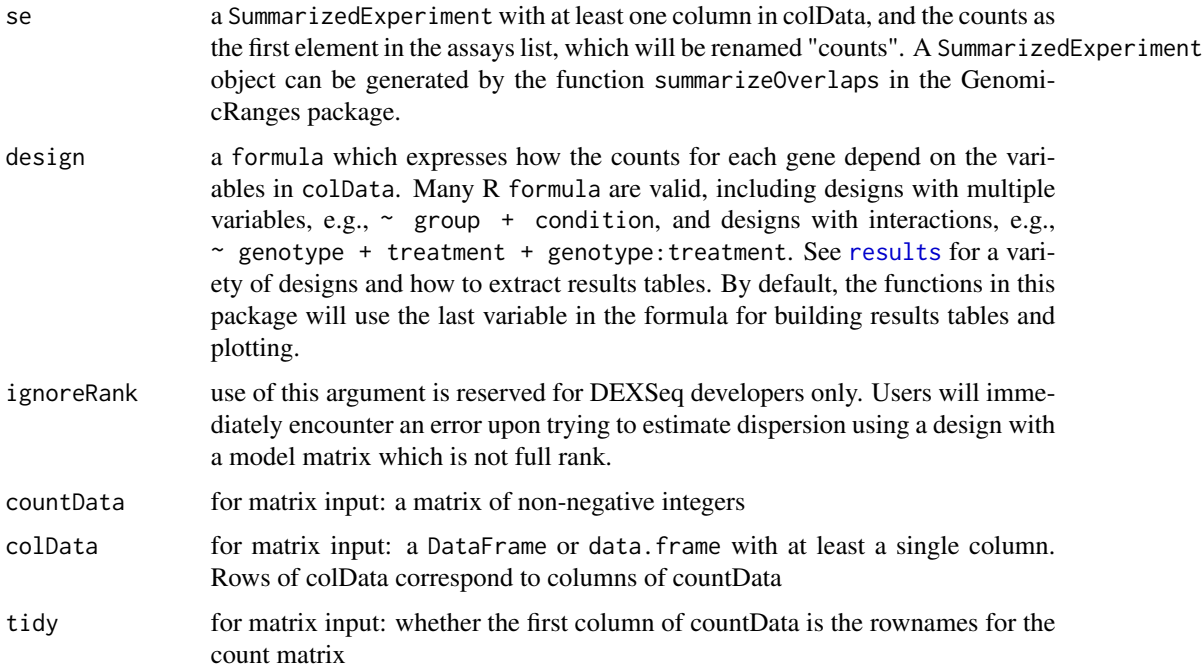

<span id="page-9-0"></span>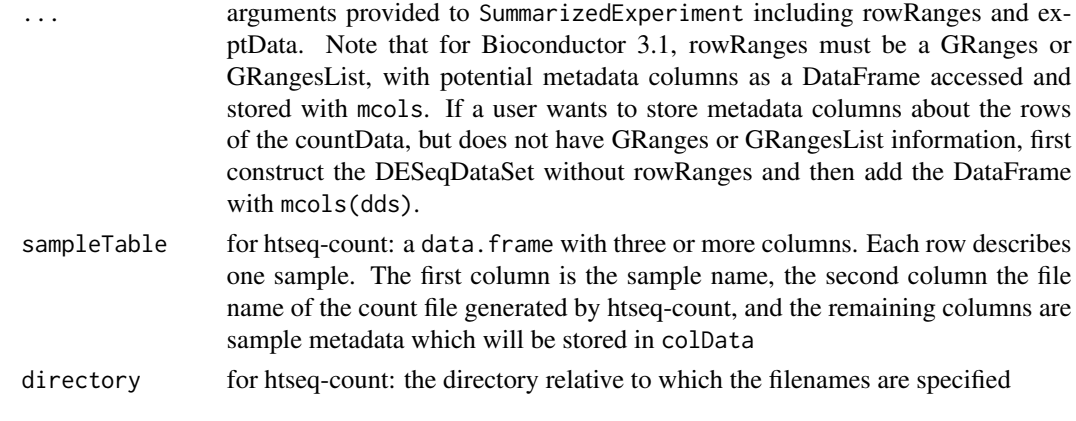

### Value

A DESeqDataSet object.

### References

See <http://www-huber.embl.de/users/anders/HTSeq> for htseq-count

### Examples

```
countData <- matrix(1:100,ncol=4)
condition \leq factor(c("A","A","B","B"))
dds <- DESeqDataSetFromMatrix(countData, DataFrame(condition), ~ condition)
```
DESeqResults-class *DESeqResults object and constructor*

### <span id="page-9-1"></span>Description

This constructor function would not typically be used by "end users". This simple class extends the DataFrame class of the IRanges package to allow other packages to write methods for results objects from the DESeq2 package. It is used by [results](#page-34-1) to wrap up the results table.

### Usage

```
DESeqResults(DataFrame)
```
#### Arguments

DataFrame a DataFrame of results, standard column names are: baseMean, log2FoldChange, lfcSE, stat, pvalue, padj.

### Value

a DESeqResults object

<span id="page-10-0"></span>DESeqTransform-class *DESeqTransform object and constructor*

#### <span id="page-10-1"></span>Description

This constructor function would not typically be used by "end users". This simple class extends the SummarizedExperiment class of the GenomicRanges package. It is used by [rlog](#page-39-1) and varianceStabilizingTransformatio to wrap up the results into a class for downstream methods, such as [plotPCA](#page-31-1).

### Usage

DESeqTransform(SummarizedExperiment)

#### Arguments

SummarizedExperiment a SummarizedExperiment

### Value

a DESeqTransform object

design *Accessors for the 'design' slot of a DESeqDataSet object.*

#### Description

The design holds the R formula which expresses how the counts depend on the variables in colData. See [DESeqDataSet](#page-8-1) for details.

#### Usage

## S4 method for signature 'DESeqDataSet' design(object)

## S4 replacement method for signature 'DESeqDataSet, formula' design(object) <- value

### Arguments

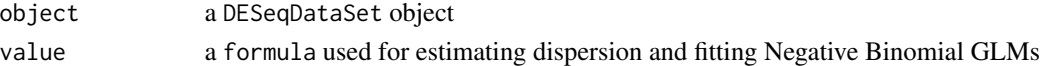

#### Examples

dds <- makeExampleDESeqDataSet(m=4)  $design(dds) \leftarrow formula(\sim 1)$ 

<span id="page-11-1"></span><span id="page-11-0"></span>dispersionFunction *Accessors for the 'dispersionFunction' slot of a DESeqDataSet object.*

#### Description

The dispersion function is calculated by [estimateDispersions](#page-13-1) and used by [varianceStabilizingTransformation](#page-43-1). Parametric dispersion fits store the coefficients of the fit as attributes in this slot.

### Usage

```
dispersionFunction(object, ...)
dispersionFunction(object, ...) <- value
## S4 method for signature 'DESeqDataSet'
dispersionFunction(object)
## S4 replacement method for signature 'DESeqDataSet, 'function''
dispersionFunction(object,
  estimateVar = TRUE) <- value
```
#### Arguments

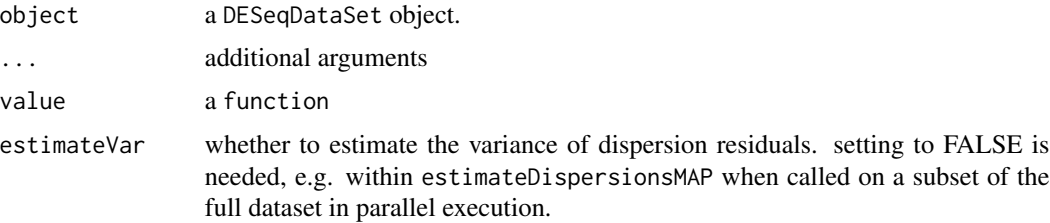

#### Details

Setting this will also overwrite mcols(object)\$dispFit and the estimate the variance of dispersion residuals, see estimateVar below.

#### See Also

#### [estimateDispersions](#page-13-1)

```
dds <- makeExampleDESeqDataSet(m=4)
dds <- estimateSizeFactors(dds)
dds <- estimateDispersions(dds)
dispersionFunction(dds)
```
<span id="page-12-1"></span><span id="page-12-0"></span>

The dispersions for each row of the DESeqDataSet. Generally, these are set by [estimateDispersions](#page-13-1).

### Usage

```
dispersions(object, ...)
dispersions(object, ...) <- value
## S4 method for signature 'DESeqDataSet'
dispersions(object)
```

```
## S4 replacement method for signature 'DESeqDataSet,numeric'
dispersions(object) <- value
```
#### Arguments

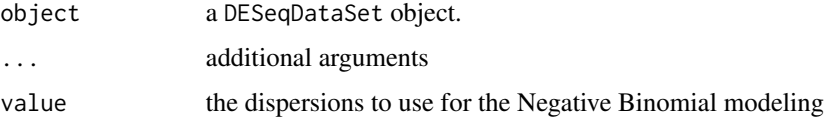

#### Author(s)

Simon Anders

#### See Also

[estimateDispersions](#page-13-1)

estimateBetaPriorVar *Steps for estimating the beta prior variance*

### Description

These lower-level functions are called within [DESeq](#page-5-1) or [nbinomWaldTest](#page-24-1). End users should use those higher-level function instead. For advanced users to use this function, first run estimateMLEForBetaPriorVar and then run estimateBetaPriorVar.

```
estimateBetaPriorVar(object, betaPriorMethod = c("weighted", "quantile"),
  upperQuantile = 0.05estimateMLEForBetaPriorVar(object, maxit = 100, useOptim = TRUE,
  useQR = TRUE)
```
### Arguments

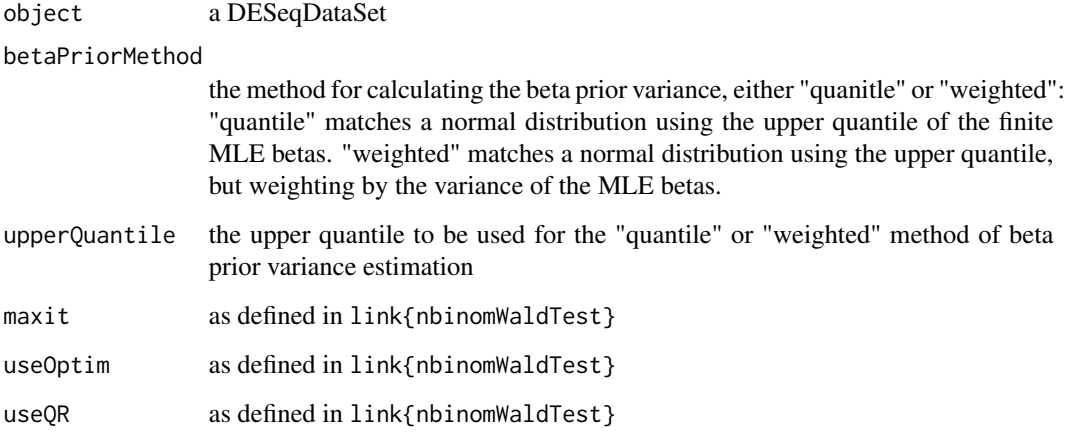

### Value

for estimateMLEForBetaPriorVar, a DESeqDataSet, with the necessary information stored in order to calculate the prior variance. for estimateBetaPriorVar, the vector of variances for the prior on the betas in the [DESeq](#page-5-1) GLM

<span id="page-13-1"></span>estimateDispersions *Estimate the dispersions for a DESeqDataSet*

### Description

This function obtains dispersion estimates for Negative Binomial distributed data.

#### Usage

```
## S4 method for signature 'DESeqDataSet'
estimateDispersions(object, fitType = c("parametric",
  "local", "mean"), maxit = 100, quiet = FALSE, modelMatrix = NULL)
```
<span id="page-14-0"></span>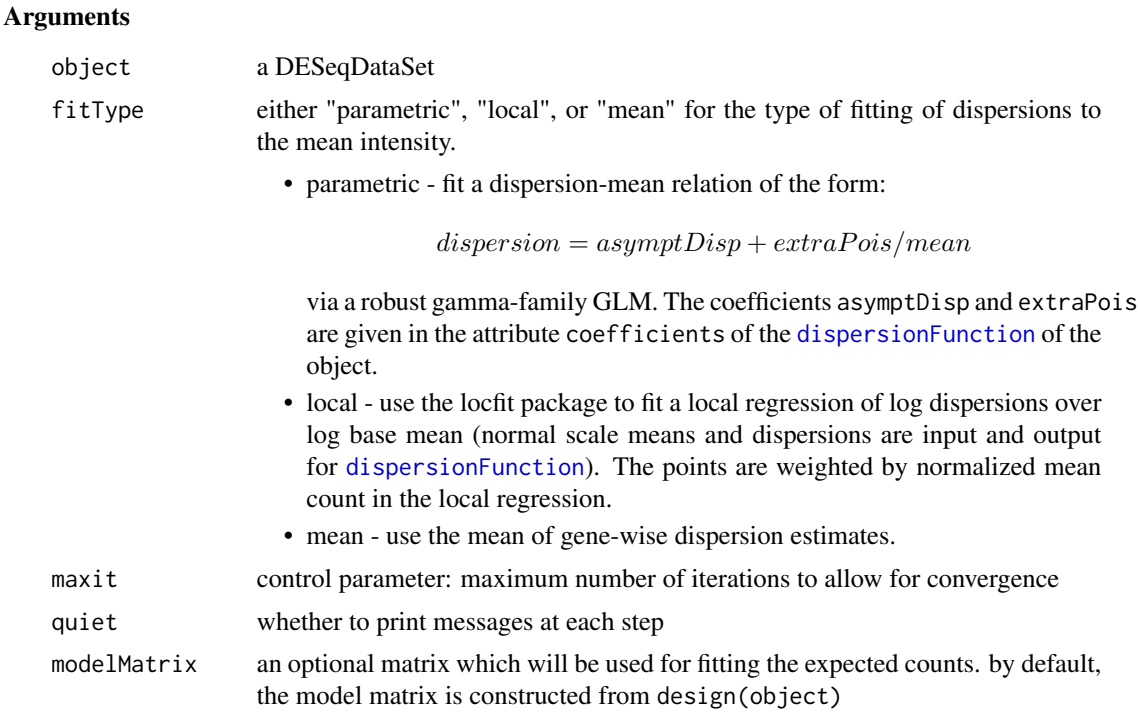

#### Details

Typically the function is called with the idiom:

dds <- estimateDispersions(dds)

The fitting proceeds as follows: for each gene, an estimate of the dispersion is found which maximizes the Cox Reid-adjusted profile likelihood (the methods of Cox Reid-adjusted profile likelihood maximization for estimation of dispersion in RNA-Seq data were developed by McCarthy, et al. (2012), first implemented in the edgeR package in 2010); a trend line capturing the dispersionmean relationship is fit to the maximum likelihood estimates; a normal prior is determined for the log dispersion estimates centered on the predicted value from the trended fit with variance equal to the difference between the observed variance of the log dispersion estimates and the expected sampling variance; finally maximum a posteriori dispersion estimates are returned. This final dispersion parameter is used in subsequent tests. The final dispersion estimates can be accessed from an object using [dispersions](#page-12-1). The fitted dispersion-mean relationship is also used in [varianceStabilizingTransformation](#page-43-1). All of the intermediate values (gene-wise dispersion estimates, fitted dispersion estimates from the trended fit, etc.) are stored in mcols(dds), with information about these columns in mcols(mcols(dds)).

The log normal prior on the dispersion parameter has been proposed by Wu, et al. (2012) and is also implemented in the DSS package.

In DESeq2, the dispersion estimation procedure described above replaces the different methods of dispersion from the previous version of the DESeq package.

estimateDispersions checks for the case of an analysis with as many samples as the number of coefficients to fit, and will temporarily substitute a design formula  $\sim$  1 for the purposes of dispersion estimation. This treats the samples as replicates for the purpose of dispersion estimation. <span id="page-15-0"></span>As mentioned in the DESeq paper: "While one may not want to draw strong conclusions from such an analysis, it may still be useful for exploration and hypothesis generation."

The lower-level functions called by estimateDispersions are: [estimateDispersionsGeneEst](#page-15-1), [estimateDispersionsFit](#page-15-2), and [estimateDispersionsMAP](#page-15-2).

#### Value

The DESeqDataSet passed as parameters, with the dispersion information filled in as metadata columns, accessible via mcols, or the final dispersions accessible via [dispersions](#page-12-1).

### References

- Simon Anders, Wolfgang Huber: Differential expression analysis for sequence count data. Genome Biology 11 (2010) R106, <http://dx.doi.org/10.1186/gb-2010-11-10-r106>
- McCarthy, DJ, Chen, Y, Smyth, GK: Differential expression analysis of multifactor RNA-Seq experiments with respect to biological variation. Nucleic Acids Research 40 (2012), 4288- 4297, <http://dx.doi.org/10.1093/nar/gks042>
- Wu, H., Wang, C. & Wu, Z. A new shrinkage estimator for dispersion improves differential expression detection in RNA-seq data. Biostatistics (2012). [http://dx.doi.org/10.1093/](http://dx.doi.org/10.1093/biostatistics/kxs033) [biostatistics/kxs033](http://dx.doi.org/10.1093/biostatistics/kxs033)

#### Examples

```
dds <- makeExampleDESeqDataSet()
dds <- estimateSizeFactors(dds)
dds <- estimateDispersions(dds)
head(dispersions(dds))
```
<span id="page-15-1"></span>estimateDispersionsGeneEst

*Low-level functions to fit dispersion estimates*

### <span id="page-15-2"></span>**Description**

Normal users should instead use [estimateDispersions](#page-13-1). These low-level functions are called by [estimateDispersions](#page-13-1), but are exported and documented for non-standard usage. For instance, it is possible to replace fitted values with a custom fit and continue with the maximum a posteriori dispersion estimation, as demonstrated in the examples below.

#### Usage

```
estimateDispersionsGeneEst(object, minDisp = 1e-08, kappa_0 = 1,
  dispTol = 1e-06, maxit = 100, quiet = FALSE, modelMatrix = NULL,
  niter = 1estimateDispersionsFit(object, fitType = c("parametric", "local", "mean"),
  minDisp = 1e-08, quiet = FALSE)
```

```
estimateDispersionsMAP(object, outlierSD = 2, dispPriorVar, minDisp = 1e-08,
 kappa_0 = 1, dispTol = 1e-06, maxit = 100, modelMatrix = NULL,
 quiet = FALSE)
```

```
estimateDispersionsPriorVar(object, minDisp = 1e-08, modelMatrix = NULL)
```
### Arguments

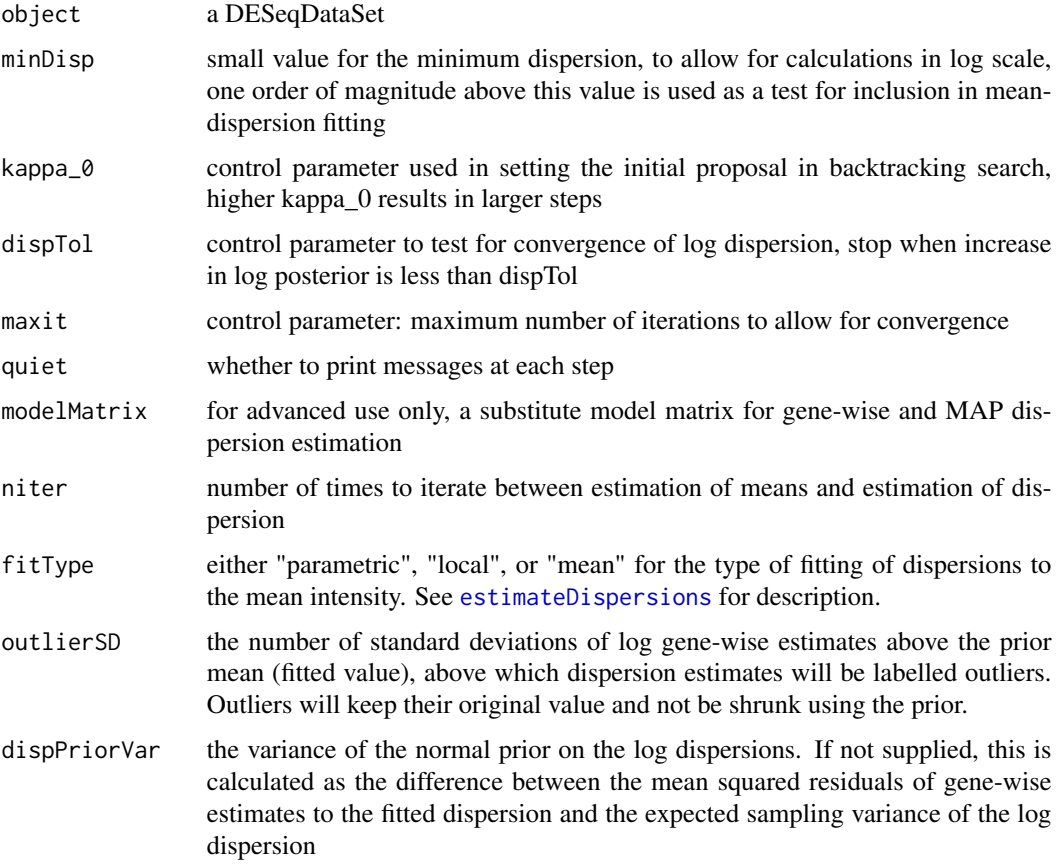

### Value

a DESeqDataSet with gene-wise, fitted, or final MAP dispersion estimates in the metadata columns of the object.

estimateDispersionsPriorVar is called inside of estimateDispersionsMAP and stores the dispersion prior variance as an attribute of dispersionFunction(dds), which can be manually provided to estimateDispersionsMAP for parallel execution.

### See Also

[estimateDispersions](#page-13-1)

### Examples

```
dds <- makeExampleDESeqDataSet()
dds <- estimateSizeFactors(dds)
dds <- estimateDispersionsGeneEst(dds)
dds <- estimateDispersionsFit(dds)
dds <- estimateDispersionsMAP(dds)
plotDispEsts(dds)
# after having run estimateDispersionsFit()
# the dispersion prior variance over all genes
# can be obtained like so:
dispPriorVar <- estimateDispersionsPriorVar(dds)
```
<span id="page-17-1"></span>estimateSizeFactors *Estimate the size factors for a DESeqDataSet*

### Description

This function estimates the size factors using the "median ratio method" described by Equation 5 in Anders and Huber (2010). The estimated size factors can be accessed using [sizeFactors](#page-42-1). Alternative library size estimators can also be supplied using [sizeFactors](#page-42-1).

#### Usage

## S4 method for signature 'DESeqDataSet' estimateSizeFactors(object, type = c("ratio", "iterate"), locfunc = stats::median, geoMeans, controlGenes, normMatrix)

### Arguments

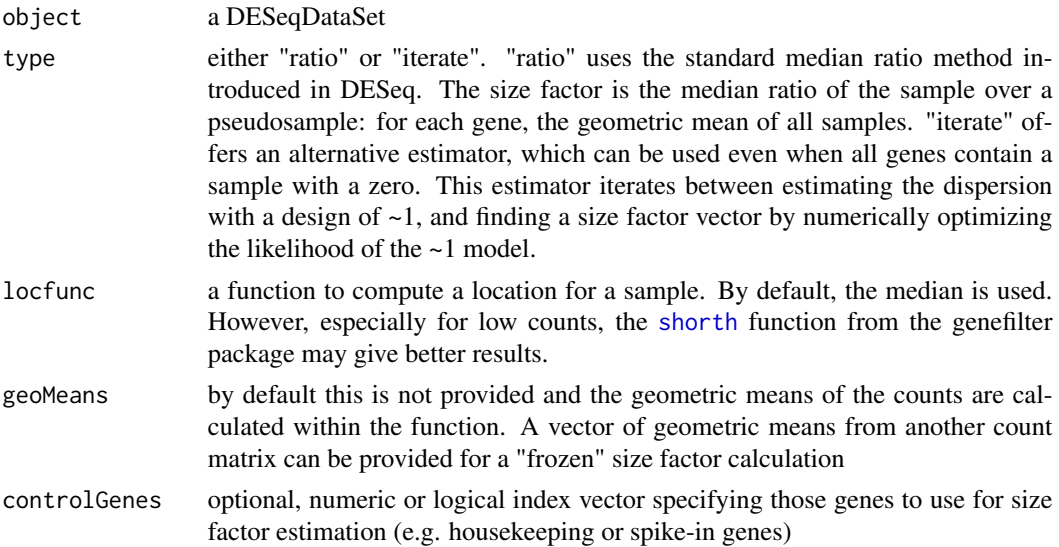

<span id="page-17-0"></span>

<span id="page-18-0"></span>normMatrix optional, a matrix of normalization factors which do not control for library size (e.g. average transcript length of genes for each sample). Providing normMatrix will estimate size factors on the count matrix divided by normMatrix and store the product of the size factors and normMatrix as [normalizationFactors](#page-26-1).

### Details

Typically, the function is called with the idiom:

dds <- estimateSizeFactors(dds)

See [DESeq](#page-5-1) for a description of the use of size factors in the GLM. One should call this function after [DESeqDataSet](#page-8-1) unless size factors are manually specified with [sizeFactors](#page-42-1). Alternatively, gene-specific normalization factors for each sample can be provided using [normalizationFactors](#page-26-1) which will always preempt [sizeFactors](#page-42-1) in calculations.

Internally, the function calls [estimateSizeFactorsForMatrix](#page-19-1), which provides more details on the calculation.

### Value

The DESeqDataSet passed as parameters, with the size factors filled in.

#### Author(s)

Simon Anders

#### References

Reference for the median ratio method:

Simon Anders, Wolfgang Huber: Differential expression analysis for sequence count data. Genome Biology 2010, 11:106. <http://dx.doi.org/10.1186/gb-2010-11-10-r106>

#### See Also

[estimateSizeFactorsForMatrix](#page-19-1)

#### Examples

```
dds <- makeExampleDESeqDataSet(n=1000, m=4)
dds <- estimateSizeFactors(dds)
sizeFactors(dds)
```
dds <- estimateSizeFactors(dds, controlGenes=1:200)

```
m \le - matrix(runif(1000 * 4, .5, 1.5), ncol=4)
dds <- estimateSizeFactors(dds, normMatrix=m)
normalizationFactors(dds)[1:3,]
```

```
geoMeans <- exp(rowMeans(log(counts(dds))))
dds <- estimateSizeFactors(dds,geoMeans=geoMeans)
sizeFactors(dds)
```
#### <span id="page-19-1"></span><span id="page-19-0"></span>estimateSizeFactorsForMatrix

*Low-level function to estimate size factors with robust regression.*

### Description

Given a matrix or data frame of count data, this function estimates the size factors as follows: Each column is divided by the geometric means of the rows. The median (or, if requested, another location estimator) of these ratios (skipping the genes with a geometric mean of zero) is used as the size factor for this column. Typically, one will not call this function directly, but use [estimateSizeFactors](#page-17-1).

### Usage

```
estimateSizeFactorsForMatrix(counts, locfunc = stats::median, geoMeans,
  controlGenes)
```
#### Arguments

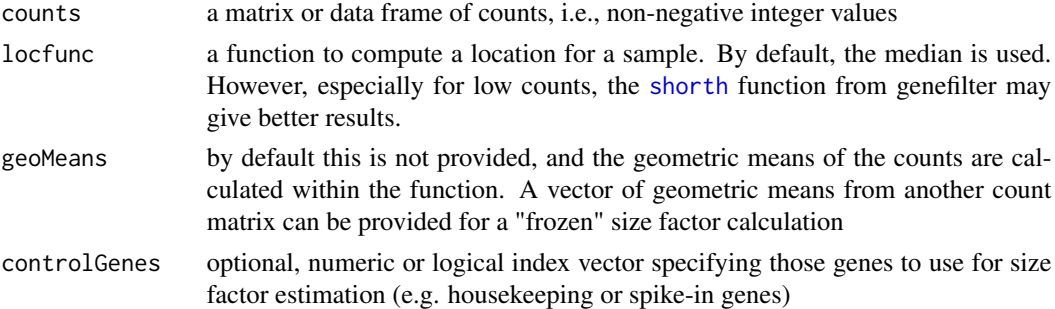

### Value

a vector with the estimates size factors, one element per column

### Author(s)

Simon Anders

### See Also

[estimateSizeFactors](#page-17-1)

```
dds <- makeExampleDESeqDataSet()
estimateSizeFactorsForMatrix(counts(dds))
geoMeans <- exp(rowMeans(log(counts(dds))))
estimateSizeFactorsForMatrix(counts(dds),geoMeans=geoMeans)
```
<span id="page-20-1"></span><span id="page-20-0"></span>The following function returns fragment counts normalized per kilobase of feature length per million mapped fragments (by default using a robust estimate of the library size, as in [estimateSizeFactors](#page-17-1)).

### Usage

fpkm(object, robust = TRUE)

### **Arguments**

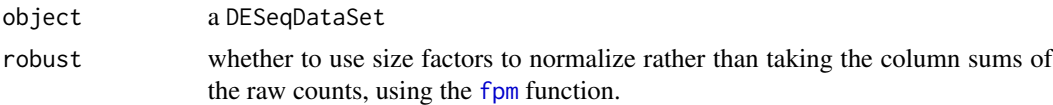

#### Details

The length of the features (e.g. genes) is calculated one of two ways: if there is a matrix named "avgTxLength" in assays(dds), this will take precedence in the length normalization. Otherwise, feature length is calculated from the rowRanges of the dds object, if a column basepairs is not present in mcols(dds). The calculated length is the number of basepairs in the union of all GRanges assigned to a given row of object, e.g., the union of all basepairs of exons of a given gene.

Note that, when the read/fragment counting has inter-feature dependencies, a strict normalization would not incorporate the basepairs of a feature which overlap another feature. This inter-feature dependence is not taken into consideration in the internal union basepair calculation.

### Value

a matrix which is normalized per kilobase of the union of basepairs in the GRangesList or GRanges of the mcols(object), and per million of mapped fragments, either using the robust median ratio method (robust=TRUE, default) or using raw counts (robust=FALSE). Defining a column mcols(object)\$basepairs takes precedence over internal calculation of the kilobases for each row.

### See Also

[fpm](#page-21-1)

```
# create a matrix with 1 million counts for the
# 2nd and 3rd column, the 1st and 4th have
# half and double the counts, respectively.
m \le - matrix(1e6 * rep(c(.125, .25, .25, .5), each=4),
            ncol=4, dimnames=list(1:4,1:4))
mode(m) <- "integer"
```

```
se <- SummarizedExperiment(m, colData=DataFrame(sample=1:4))
dds <- DESeqDataSet(se, ~ 1)
# create 4 GRanges with lengths: 1, 1, 2, 2.5 Kb
gr1 <- GRanges("chr1",IRanges(1,1000))
gr2 <- GRanges("chr1",IRanges(c(1,501),c(500,1000)))
gr3 <- GRanges("chr1",IRanges(c(1,1001),c(1000,2000)))
gr4 <- GRanges("chr1",IRanges(c(1,1001,2001),c(500,3000,3000)))
rowRanges(dds) <- GRangesList(gr1,gr2,gr3,gr4)
# the raw counts
counts(dds)
# the FPKM values
fpkm(dds)
# held constant per 1 million fragments
counts(dds) <- counts(dds) * 2L
round(fpkm(dds))
```
<span id="page-21-1"></span>fpm *FPM: fragments per million mapped fragments*

#### Description

Calculates either a robust version (default) or the traditional matrix of fragments/counts per million mapped fragments (FPM/CPM). Note: this function is written very simply and can be easily altered to produce other behavior by examining the source code.

#### Usage

fpm(object, robust = TRUE)

### Arguments

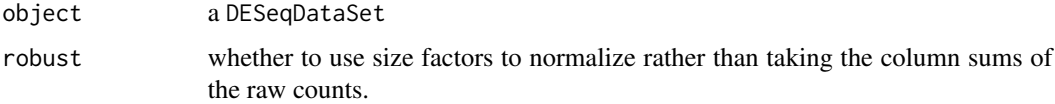

### Value

a matrix which is normalized per million of mapped fragments, either using the robust median ratio method (robust=TRUE, default) or using raw counts (robust=FALSE).

### See Also

[fpkm](#page-20-1)

#### <span id="page-22-0"></span>Examples

```
# generate a dataset with size factors: .5, 1, 1, 2
dds <- makeExampleDESeqDataSet(m = 4, n = 1000,
                               interceptMean=log2(1e3),
                               interceptSD=0,
                               sizeFactors=c(.5,1,1,2),
                               dispMeanRel=function(x) .01)
counts(dds)[11:15,] <- 2e5L
head(fpm(dds), 3)
head(fpm(dds, robust=FALSE), 3)
# the column sums of the robust version
# are not equal to 1e6, but the
# column sums of the non-robust version
# are equal to 1e6 by definition
colSums(fpm(dds))/1e6
colSums(fpm(dds, robust=FALSE))/1e6
# the total sum is equal for both methods
sum(fpm(dds))
sum(fpm(dds, robust=FALSE))
```

```
makeExampleDESeqDataSet
```
*Make a simulated DESeqDataSet*

### Description

Constructs a simulated dataset of Negative Binomial data from two conditions. By default, there are no fold changes between the two conditions, but this can be adjusted with the betaSD argument.

### Usage

```
makeExampleDESeqDataSet(n = 1000, m = 12, betaSD = 0, interceptMean = 4,
  interceptSD = 2, dispMeanRel = function(x) 4/x + 0.1,
  sizeFactors = rep(1, m))
```
### Arguments

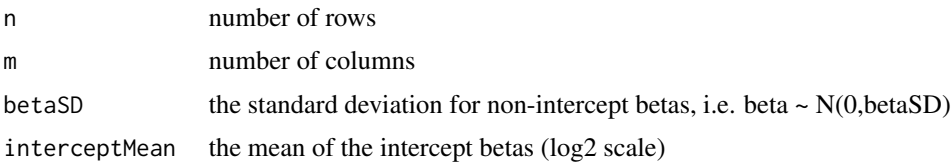

<span id="page-23-0"></span>24 nbinomLRT

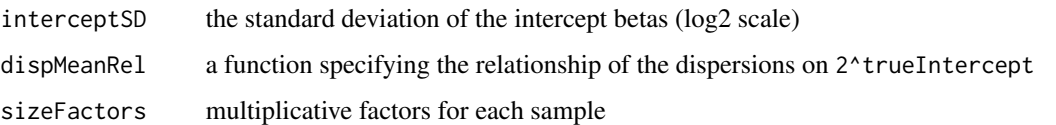

### Value

a [DESeqDataSet](#page-8-1) with true dispersion, intercept and beta values in the metadata columns. Note that the true betas are provided on the log2 scale.

### Examples

```
dds <- makeExampleDESeqDataSet()
dds
```
<span id="page-23-1"></span>nbinomLRT *Likelihood ratio test (chi-squared test) for GLMs*

### Description

This function tests for significance of change in deviance between a full and reduced model which are provided as formula. Fitting uses previously calculated [sizeFactors](#page-42-1) (or [normalizationFactors](#page-26-1)) and dispersion estimates.

### Usage

```
nbinomLRT(object, full = design(object), reduced, betaPrior = FALSE,
  betaPriorVar, modelMatrixType = "standard", maxit = 100,
  useOptim = TRUE, quiet = FALSE, useQR = TRUE)
```
### Arguments

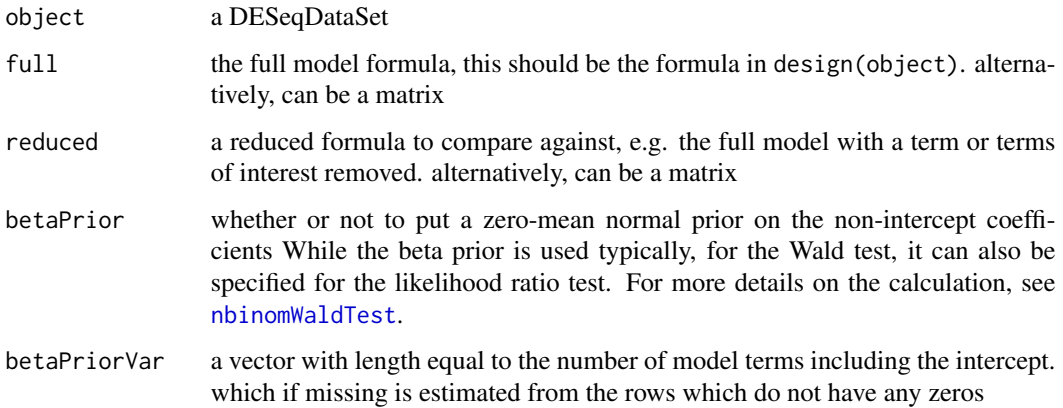

<span id="page-24-0"></span>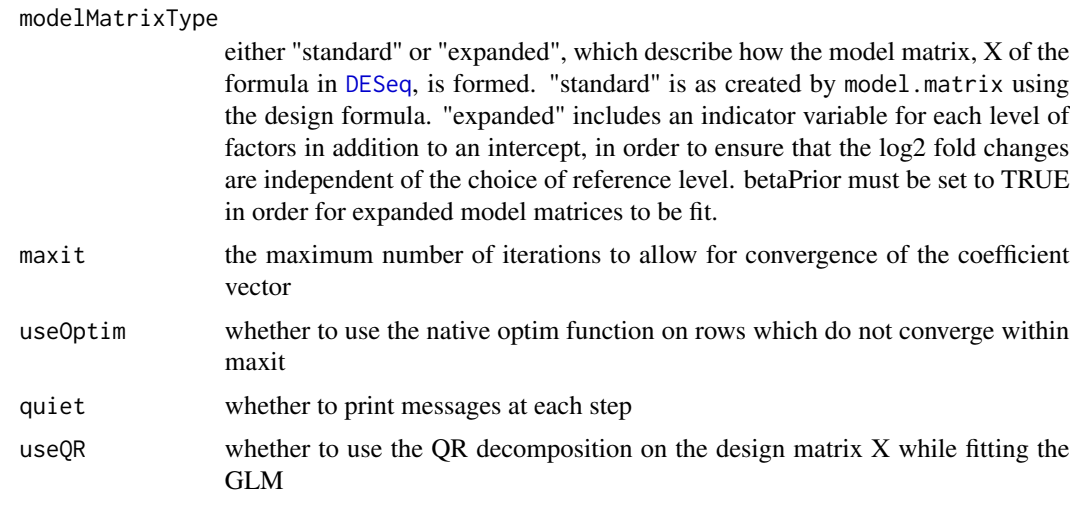

## Details

The difference in deviance is compared to a chi-squared distribution with  $df = (reduced residue)$ ual degrees of freedom - full residual degrees of freedom). This function is comparable to the nbinomGLMTest of the previous version of DESeq and an alternative to the default [nbinomWaldTest](#page-24-1).

#### Value

a DESeqDataSet with new results columns accessible with the [results](#page-34-1) function. The coefficients and standard errors are reported on a log2 scale.

### See Also

[DESeq](#page-5-1), [nbinomWaldTest](#page-24-1)

### Examples

```
dds <- makeExampleDESeqDataSet()
dds <- estimateSizeFactors(dds)
dds <- estimateDispersions(dds)
dds \leq nbinomLRT(dds, reduced = \sim 1)
res <- results(dds)
```
<span id="page-24-1"></span>nbinomWaldTest *Wald test for the GLM coefficients*

### Description

This function tests for significance of coefficients in a Negative Binomial GLM, using previously calculated [sizeFactors](#page-42-1) (or [normalizationFactors](#page-26-1)) and dispersion estimates. See [DESeq](#page-5-1) for the GLM formula.

#### Usage

```
nbinomWaldTest(object, betaPrior = TRUE, betaPriorVar, modelMatrix = NULL,
 modelMatrixType, maxit = 100, useOptim = TRUE, quiet = FALSE,
 useT = FALSE, df, useQR = TRUE)
```
#### Arguments

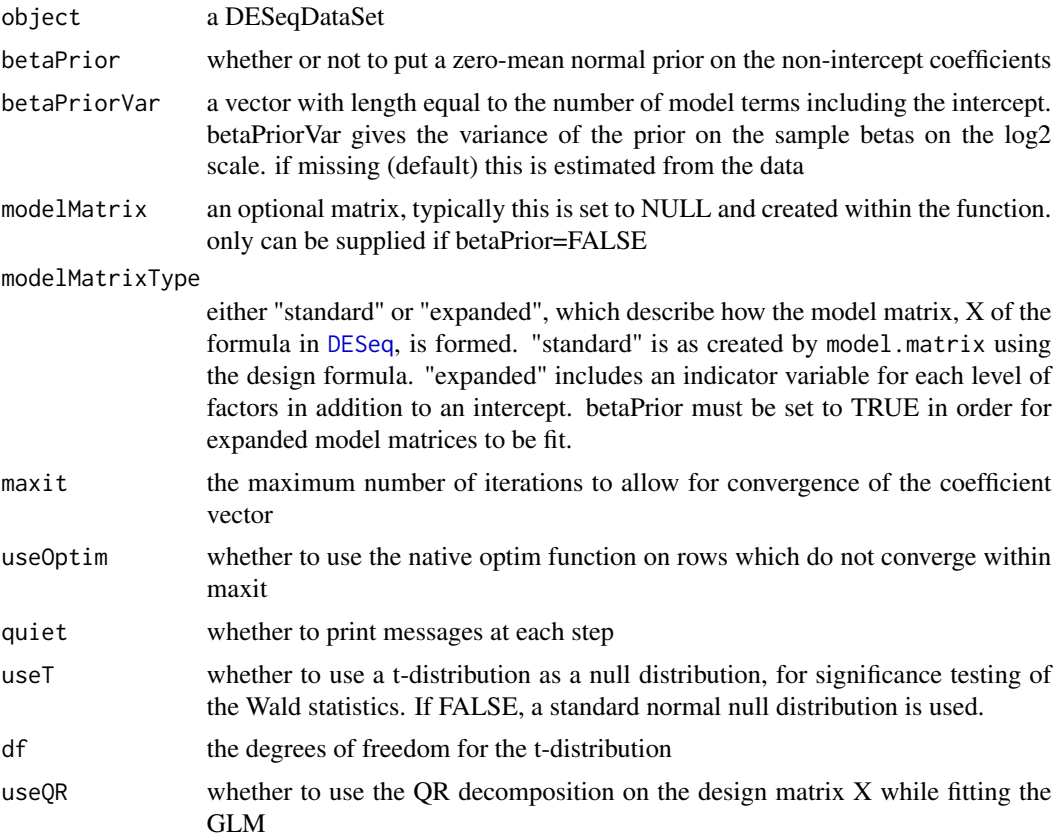

#### Details

The fitting proceeds as follows: standard maximum likelihood estimates for GLM coefficients (synonymous with "beta", "log2 fold change", "effect size") are calculated. A zero-centered Normal prior distribution is assumed for the coefficients other than the intercept. The variance of the prior distribution for each non-intercept coefficient is calculated using the observed distribution of the maximum likelihood coefficients. The final coefficients are then maximum a posteriori estimates using this prior (Tikhonov/ridge regularization). See below for details on the prior variance and the Methods section of the DESeq2 manuscript for more detail. The use of a prior has little effect on genes with high counts and helps to moderate the large spread in coefficients for genes with low counts. For calculating Wald test p-values, the coefficients are scaled by their standard errors and then compared to a standard Normal distribution.

The prior variance is calculated by matching the 0.05 upper quantile of the observed MLE coefficients to a zero-centered Normal distribution. In a change since the publication of the paper, the

#### <span id="page-26-0"></span>normalizationFactors 27

weighted upper quantile is calculated using the wtd.quantile function from the Hmisc package. The weights are the inverse of the expected variance of log counts, so the inverse of  $1/\bar{u} + \alpha_{tr}$ using the mean of normalized counts and the trended dispersion fit. The weighting ensures that noisy estimates of log fold changes from small count genes do not overly influence the calculation of the prior variance. The final prior variance for a factor level is the average of the estimated prior variance over all contrasts of all levels of the factor.

When a log2 fold change prior is used (betaPrior=TRUE), then nbinomWaldTest will by default use expanded model matrices, as described in the modelMatrixType argument, unless this argument is used to override the default behavior or unless the design contains 2 level factors and an interaction term. This ensures that log2 fold changes will be independent of the choice of reference level. In this case, the beta prior variance for each factor is calculated as the average of the mean squared maximum likelihood estimates for each level and every possible contrast. The [results](#page-34-1) function without any arguments will automatically perform a contrast of the last level of the last variable in the design formula over the first level. The contrast argument of the [results](#page-34-1) function can be used to generate other comparisons.

When interaction terms are present, the prior on log fold changes will only be used for the interaction terms (non-interaction log fold changes receive a wide prior variance of 1000).

The Wald test can be replaced with the [nbinomLRT](#page-23-1) for an alternative test of significance.

### Value

a DESeqDataSet with results columns accessible with the [results](#page-34-1) function. The coefficients and standard errors are reported on a log2 scale.

### See Also

[DESeq](#page-5-1), [nbinomLRT](#page-23-1)

#### Examples

```
dds <- makeExampleDESeqDataSet()
dds <- estimateSizeFactors(dds)
dds <- estimateDispersions(dds)
dds <- nbinomWaldTest(dds)
res <- results(dds)
```
<span id="page-26-1"></span>normalizationFactors *Accessor functions for the normalization factors in a DESeqDataSet object.*

#### Description

Gene-specific normalization factors for each sample can be provided as a matrix, which will preempt [sizeFactors](#page-42-1). In some experiments, counts for each sample have varying dependence on covariates, e.g. on GC-content for sequencing data run on different days, and in this case it makes sense to provide gene-specific factors for each sample rather than a single size factor.

#### Usage

```
normalizationFactors(object, ...)
normalizationFactors(object, ...) <- value
## S4 method for signature 'DESeqDataSet'
normalizationFactors(object)
## S4 replacement method for signature 'DESeqDataSet,matrix'
normalizationFactors(object) <- value
```
#### Arguments

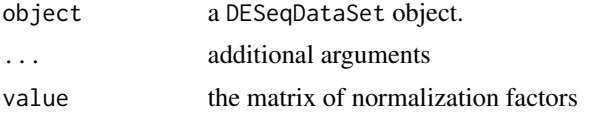

#### Details

Normalization factors alter the model of [DESeq](#page-5-1) in the following way, for counts  $K_{ij}$  and normalization factors  $NF_{ij}$  for gene i and sample j:

$$
K_{ij} \sim \text{NB}(\mu_{ij}, \alpha_i)
$$

$$
\mu_{ij} = NF_{ij}q_{ij}
$$

#### Note

Normalization factors are on the scale of the counts (similar to [sizeFactors](#page-42-1)) and unlike offsets, which are typically on the scale of the predictors (in this case, log counts). Normalization factors should include library size normalization. They should have row-wise geometric mean near 1, as is the case with size factors, such that the mean of normalized counts is close to the mean of unnormalized counts. See example code below.

```
dds <- makeExampleDESeqDataSet(n=100, m=4)
normFactors <- matrix(runif(nrow(dds)*ncol(dds),0.5,1.5),
                      ncol=ncol(dds),nrow=nrow(dds),
                      dimnames=list(1:nrow(dds),1:ncol(dds)))
# the normalization factors matrix should not have 0's in it
# it should have geometric mean near 1 for each row
normFactors <- normFactors / exp(rowMeans(log(normFactors)))
normalizationFactors(dds) <- normFactors
dds <- DESeq(dds)
```
<span id="page-27-0"></span>

<span id="page-28-0"></span>

Note: normalized counts plus a pseudocount of 0.5 are shown.

### Usage

```
plotCounts(dds, gene, intgroup = "condition", normalized = TRUE,
  transform = FALSE, main, xlab = "group", returnData = FALSE,
  replaced = FALSE, ...)
```
### Arguments

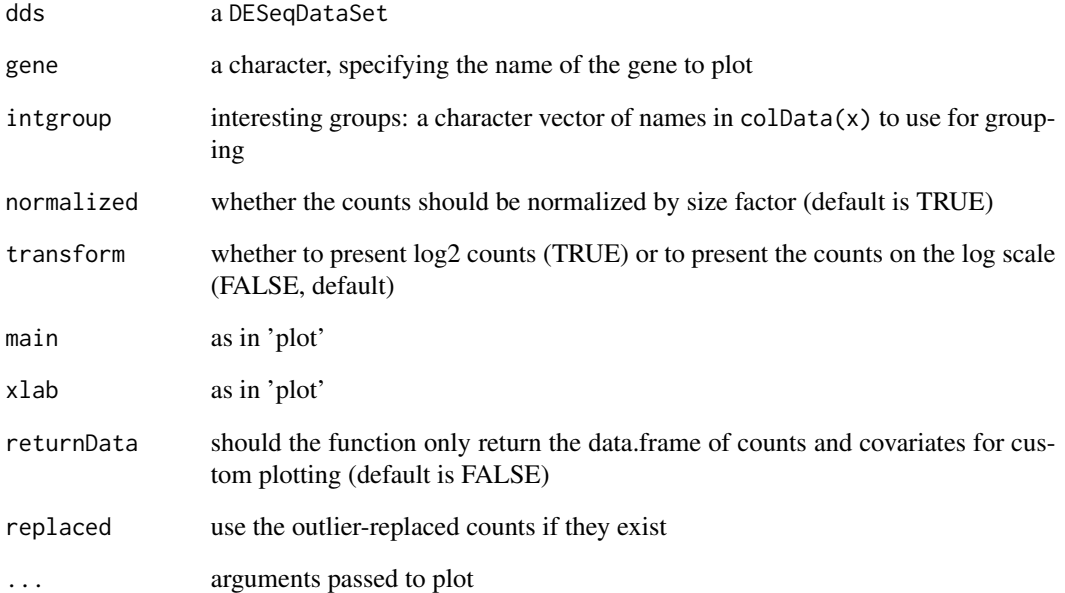

```
dds <- makeExampleDESeqDataSet()
plotCounts(dds, "gene1")
```
<span id="page-29-0"></span>

A simple helper function that plots the per-gene dispersion estimates together with the fitted meandispersion relationship.

### Usage

```
## S4 method for signature 'DESeqDataSet'
plotDispEsts(object, ymin, genecol = "black",
  fitcol = "red", finalcol = "dodgerblue", legend = TRUE, xlab, ylab,
  log = "xy", cex = 0.45, ...)
```
### Arguments

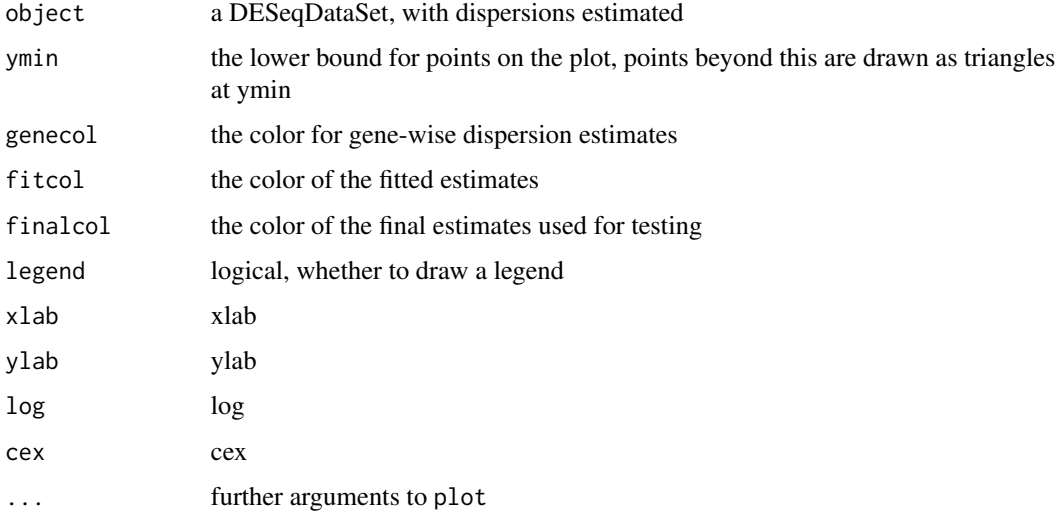

#### Author(s)

Simon Anders

```
dds <- makeExampleDESeqDataSet()
dds <- estimateSizeFactors(dds)
dds <- estimateDispersions(dds)
plotDispEsts(dds)
```
<span id="page-30-0"></span>

A simple helper function that makes a so-called "MA-plot", i.e. a scatter plot of log2 fold changes (on the y-axis) versus the mean of normalized counts (on the x-axis).

### Usage

```
## S4 method for signature 'DESeqDataSet'
plotMA(object, alpha = 0.1, main = '''', ylim, ...)## S4 method for signature 'DESeqResults'
plotMA(object, alpha = 0.1, main = ''', ylim, ...)
```
### Arguments

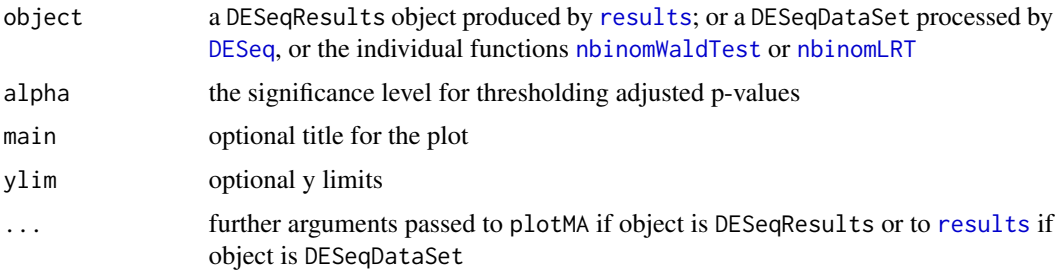

### Details

This function is essentially two lines of code: building a data.frame and passing this to the plotMA method for data. frame from the geneplotter package. The code of this function can be seen with: getMethod("plotMA","DESeqDataSet") If users wish to modify the graphical parameters of the plot, it is recommended to build the data.frame in the same manner and call plotMA.

### Author(s)

Michael Love

```
dds <- makeExampleDESeqDataSet()
dds <- DESeq(dds)
plotMA(dds)
res <- results(dds)
plotMA(res)
```
<span id="page-31-1"></span><span id="page-31-0"></span>

This plot helps to check for batch effects and the like.

### Usage

```
## S4 method for signature 'DESeqTransform'
plotPCA(object, intgroup = "condition",
 ntop = 500, returnData = FALSE)
```
### Arguments

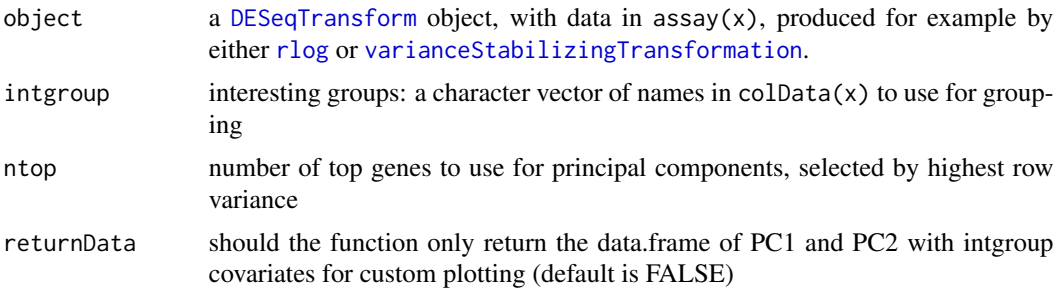

### Value

An object created by ggplot, which can be assigned and further customized.

### Note

See the vignette for an example of variance stabilization and PCA plots. Note that the source code of plotPCA is very simple and commented. It can be found with comments by typing DESeq2:::plotPCA.DESeqTransform. (The version at getMethod("plotPCA","DESeqTransform") will not show comments.) Users should find it easy to customize this function.

### Author(s)

Wolfgang Huber

#### Examples

```
# using rlog transformed data:
dds <- makeExampleDESeqDataSet(betaSD=1)
rld <- rlog(dds)
plotPCA(rld)
```
# also possible to perform custom transformation:

### <span id="page-32-0"></span>plotSparsity 33

```
dds <- estimateSizeFactors(dds)
# shifted log of normalized counts
se <- SummarizedExperiment(log2(counts(dds, normalized=TRUE) + 1),
                          colData=colData(dds))
# the call to DESeqTransform() is needed to
# trigger our plotPCA method.
plotPCA( DESeqTransform( se ) )
```
plotSparsity *Sparsity plot*

### Description

A simple plot of the concentration of counts in a single sample over the sum of counts per gene. Not technically the same as "sparsity", but this plot is useful diagnostic for datasets which might not fit a negative binomial assumption: genes with many zeros and individual very large counts are difficult to model with the negative binomial distribution.

### Usage

 $plotsparsity(x, normalized = TRUE, ...)$ 

### Arguments

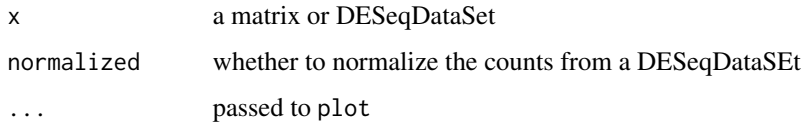

### Examples

```
dds <- makeExampleDESeqDataSet(n=1000,m=4,dispMeanRel=function(x) .5)
dds <- estimateSizeFactors(dds)
plotSparsity(dds)
```
<span id="page-32-1"></span>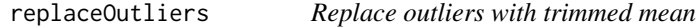

### Description

Note that this function is called within [DESeq](#page-5-1), so is not necessary to call on top of a DESeq call. See the minReplicatesForReplace argument documented in link{DESeq}.

#### <span id="page-33-0"></span>Usage

```
replaceOutliers(object, trim = 0.2, cooksCutoff, minReplicates = 7,
  whichSamples)
```

```
replaceOutliersWithTrimmedMean(object, trim = 0.2, cooksCutoff,
 minReplicates = 7, whichSamples)
```
### **Arguments**

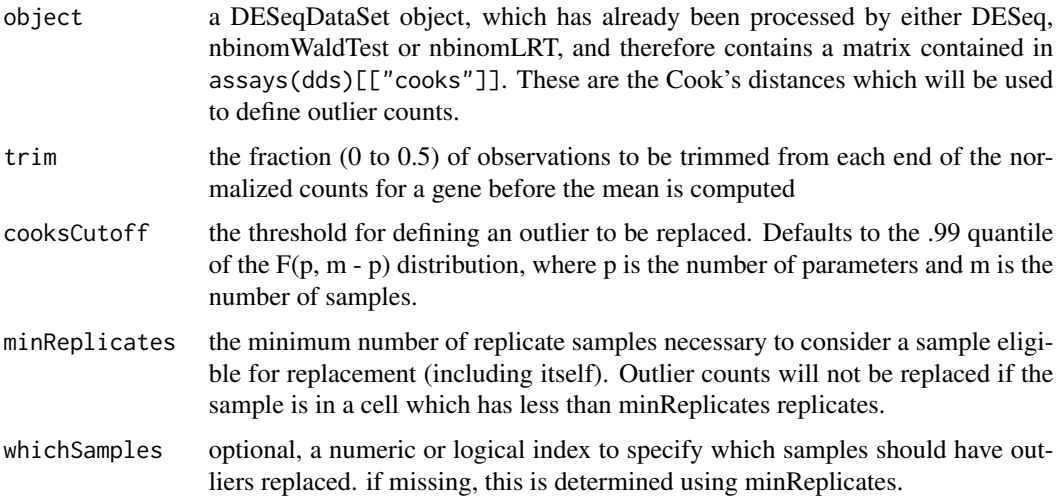

### Details

This function replaces outlier counts flagged by extreme Cook's distances, as calculated by [DESeq](#page-5-1), [nbinomWaldTest](#page-24-1) or [nbinomLRT](#page-23-1), with values predicted by the trimmed mean over all samples (and adjusted by size factor or normalization factor). This function replaces the counts in the matrix returned by counts(dds) and the Cook's distances in assays(dds)[["cooks"]]. Original counts are preserved in assays(dds)[["originalCounts"]].

The [DESeq](#page-5-1) function calculates a diagnostic measure called Cook's distance for every gene and every sample. The [results](#page-34-1) function then sets the p-values to NA for genes which contain an outlying count as defined by a Cook's distance above a threshold. With many degrees of freedom, i.e. many more samples than number of parameters to be estimated– it might be undesirable to remove entire genes from the analysis just because their data include a single count outlier. An alternate strategy is to replace the outlier counts with the trimmed mean over all samples, adjusted by the size factor or normalization factor for that sample. The following simple function performs this replacement for the user, for samples which have at least minReplicates number of replicates (including that sample). For more information on Cook's distance, please see the two sections of the vignette: 'Dealing with count outliers' and 'Count outlier detection'.

#### Value

a DESeqDataSet with replaced counts in the slot returned by [counts](#page-4-1) and the original counts preserved in assays(dds)[["originalCounts"]]

#### <span id="page-34-0"></span>results 35

### See Also

[DESeq](#page-5-1)

<span id="page-34-1"></span>results *Extract results from a DESeq analysis*

### Description

results extracts a result table from a DESeq analysis giving base means across samples, log2 fold changes, standard errors, test statistics, p-values and adjusted p-values; resultsNames returns the names of the estimated effects (coefficents) of the model; removeResults returns a DESeqDataSet object with results columns removed.

### Usage

```
results(object, contrast, name, lfcThreshold = 0,
  altHypothesis = c("greaterAbs", "lessAbs", "greater", "less"),
  listValues = c(1, -1), cooksCutoff, independentFiltering = TRUE,
 alpha = 0.1, filter, theta, pAdjustMethod = "BH",
  format = c("DataFrame", "GRanges", "GRangesList"), test, addMLE = FALSE,
  tidy = FALSE, parallel = FALSE, BPPARAM = bpparam()
```
resultsNames(object)

removeResults(object)

#### Arguments

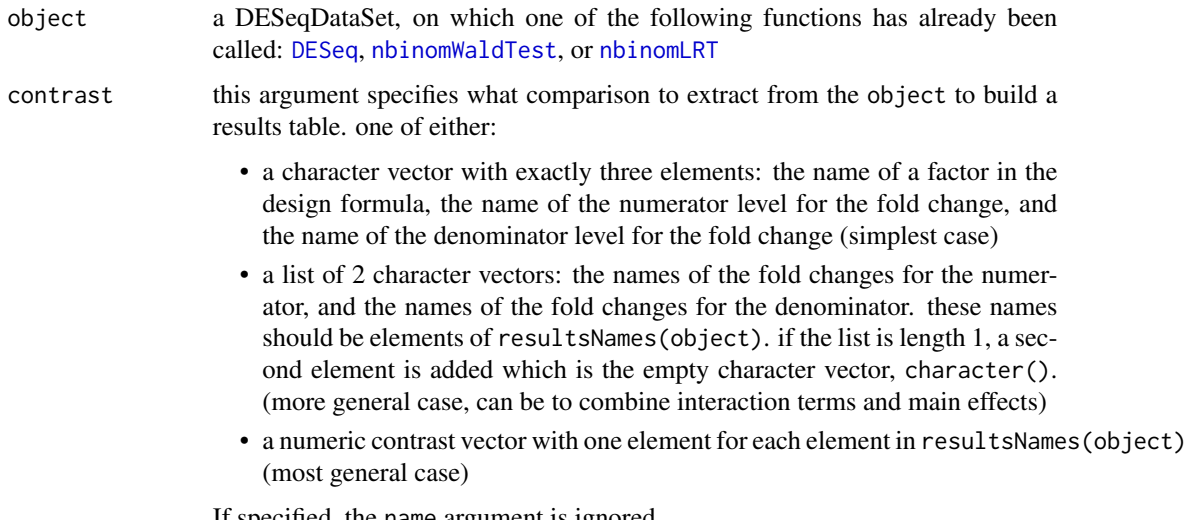

If specified, the name argument is ignored.

<span id="page-35-0"></span>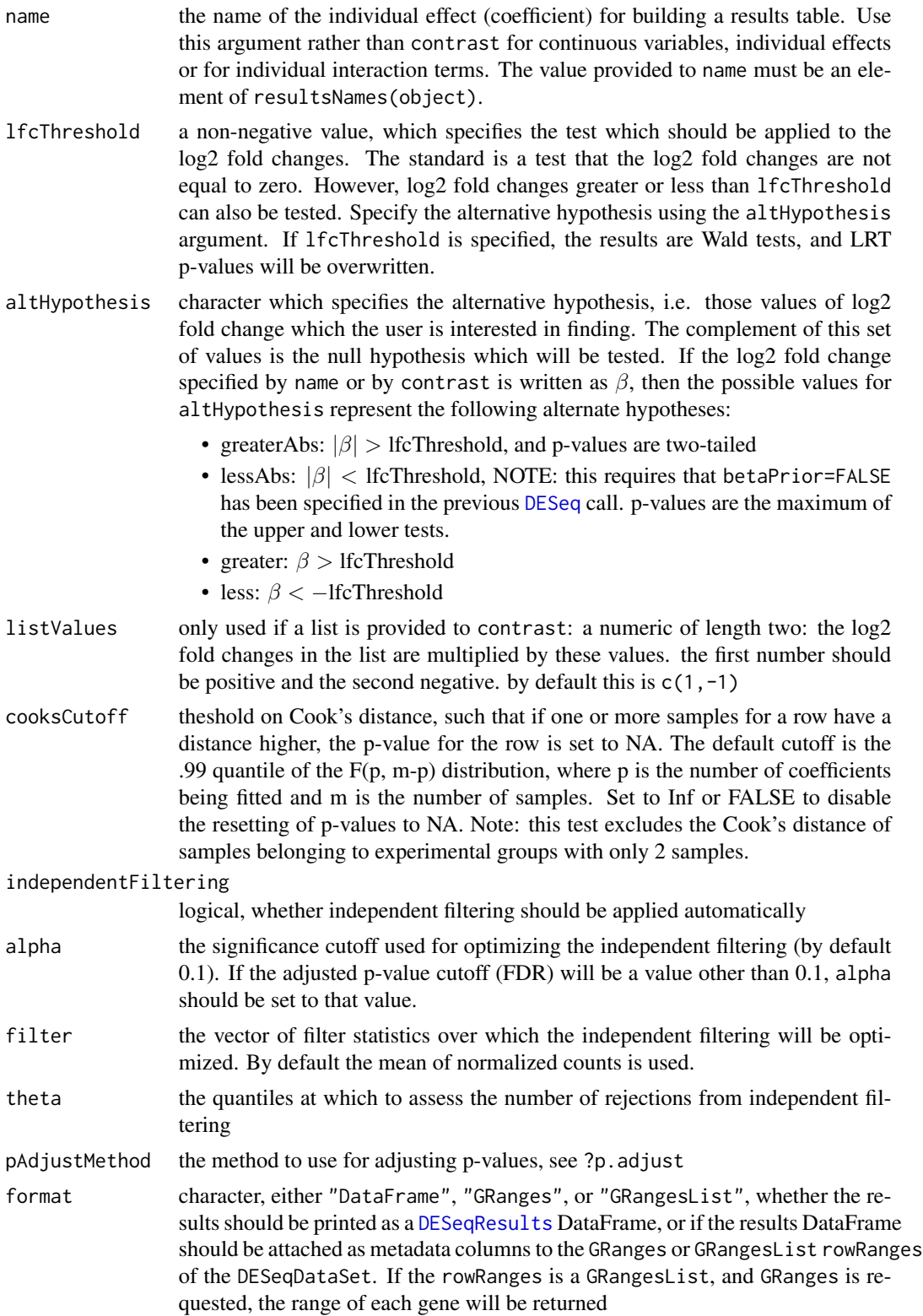

#### <span id="page-36-0"></span>results 37

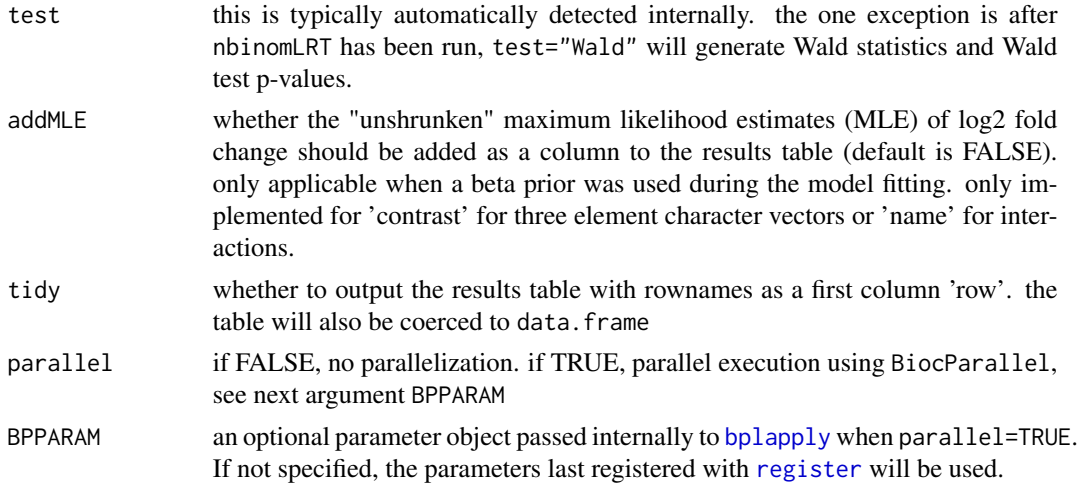

### Details

The results table when printed will provide the information about the comparison, e.g. "log2 fold change (MAP): condition treated vs untreated", meaning that the estimates are of log2(treated / untreated), as would be returned by contrast=c("condition","treated","untreated"). Multiple results can be returned for analyses beyond a simple two group comparison, so results takes arguments contrast and name to help the user pick out the comparisons of interest for printing a results table. The use of the contrast argument is recommended for exact specification of the levels which should be compared and their order.

If results is run without specifying contrast or name, it will return the comparison of the last level of the last variable in the design formula over the first level of this variable. For example, for a simple two-group comparison, this would return the log2 fold changes of the second group over the first group (the reference level). Please see examples below and in the vignette.

The argument contrast can be used to generate results tables for any comparison of interest, for example, the log2 fold change between two levels of a factor, and its usage is described below. It can also accomodate more complicated numeric comparisons. The test statistic used for a contrast is:

# $c^t\beta/\sqrt{c^t\Sigma c}$

The argument name can be used to generate results tables for individual effects, which must be individual elements of resultsNames(object). These individual effects could represent continuous covariates, effects for individual levels, or individual interaction effects.

Information on the comparison which was used to build the results table, and the statistical test which was used for p-values (Wald test or likelihood ratio test) is stored within the object returned by results. This information is in the metadata columns of the results table, which is accessible by calling mcols on the [DESeqResults](#page-9-1) object returned by results.

### On p-values:

By default, independent filtering is performed to select a set of genes for multiple test correction which will optimize the number of adjusted p-values less than a given critical value alpha (by default 0.1). The adjusted p-values for the genes which do not pass the filter threshold are set to NA. <span id="page-37-0"></span>By default, the mean of normalized counts is used to perform this filtering, though other statistics can be provided. Several arguments from the filtered\_p function of genefilter are provided here to control or turn off the independent filtering behavior.

By default, results assigns a p-value of NA to genes containing count outliers, as identified using Cook's distance. See the cooksCutoff argument for control of this behavior. Cook's distances for each sample are accessible as a matrix "cooks" stored in the assays() list. This measure is useful for identifying rows where the observed counts might not fit to a Negative Binomial distribution.

For analyses using the likelihood ratio test (using [nbinomLRT](#page-23-1)), the p-values are determined solely by the difference in deviance between the full and reduced model formula. A log2 fold change is included, which can be controlled using the name argument, or by default this will be the estimated coefficient for the last element of resultsNames(object).

#### Value

For results: a [DESeqResults](#page-9-1) object, which is a simple subclass of DataFrame. This object contains the results columns: baseMean, log2FoldChange, lfcSE, stat, pvalue and padj, and also includes metadata columns of variable information. The lfcSE gives the standard error of the log2FoldChange. For the Wald test, stat is the Wald statistic: the log2FoldChange divided by lfcSE, which is compared to a standard Normal distribution to generate a two-tailed pvalue. For the likelihood ratio test (LRT), stat is the difference in deviance between the reduced model and the full model, which is compared to a chi-squared distribution to generate a pvalue.

For resultsNames: the names of the columns available as results, usually a combination of the variable name and a level

For removeResults: the original DESeqDataSet with results metadata columns removed

### References

Richard Bourgon, Robert Gentleman, Wolfgang Huber: Independent filtering increases detection power for high-throughput experiments. PNAS (2010), <http://dx.doi.org/10.1073/pnas.0914005107>

#### See Also

**[DESeq](#page-5-1)** 

#### Examples

## Example 1: simple two-group comparison

```
dds <- makeExampleDESeqDataSet(m=4)
dds <- DESeq(dds)
res <- results(dds)
res[ order(res$padj), ]
## Example 2: two conditions, two sets, with interaction term
dds <- makeExampleDESeqDataSet(n=100,m=12)
dds$set <- factor(rep(rep(c("X","Y"),each=3),2))
design(dds) \leq \sim set + condition + set: conditiondds <- DESeq(dds)
```
#### results and the set of the set of the set of the set of the set of the set of the set of the set of the set of the set of the set of the set of the set of the set of the set of the set of the set of the set of the set of t

```
resultsNames(dds)
# the main condition effect (for set X)
results(dds, contrast=c("condition","B","A"))
# the main set effect (for condition A)
results(dds, contrast=c("set","Y","X"))
# the interaction term (is the condition effect *different* across set?)
results(dds, name="setY.conditionB")
# the condition effect in set Y (add the interaction to the main effect)
results(dds, contrast=list(c("condition_B_vs_A","setY.conditionB")))
## Example 3: two conditions, three sets
# using interaction terms
dds <- makeExampleDESeqDataSet(n=100,m=18)
dds$set <- factor(rep(rep(c("X","Y","Z"),each=3),2))
design(dds) \leq - set + condition + set: condition
dds <- DESeq(dds)
resultsNames(dds)
# the main effect for condition (for all sets)
results(dds, contrast=c("condition","B","A"))
# which is equivalent to
results(dds, contrast=list("conditionB","conditionA"))
# the interaction term for condition in set Z
# (does set Z have *different* condition effect than the main effect?)
results(dds, contrast=list("setZ.conditionB","setZ.conditionA"))
# the condition effect in set Z
# (the interaction effect added to the main effect)
results(dds, contrast=list(
        c("conditionB","setZ.conditionB"),
        c("conditionA","setZ.conditionA")))
# the set Z effect compared to the average of set X and Y
# here we use 'listValues' to multiply the effect sizes for
# set X and set Y by -1/2
results(dds, contrast=list("setZ",c("setX","setY")), listValues=c(1,-1/2))
# using a grouping variable.
# this is a useful construction when users just want to compare
# specific groups which are combinations of variables
dds$group <- factor(paste0(dds$set, dds$condition))
design(dds) < - \sim groupdds <- DESeq(dds)
resultsNames(dds)
# the condition B vs A effect for set Z
results(dds, contrast=c("group","ZB","ZA"))
```
<span id="page-39-1"></span><span id="page-39-0"></span>This function transforms the count data to the log2 scale in a way which minimizes differences between samples for rows with small counts, and which normalizes with respect to library size. The rlog transformation produces a similar variance stabilizing effect as [varianceStabilizingTransformation](#page-43-1), though rlog is more robust in the case when the size factors vary widely. The transformation is useful when checking for outliers or as input for machine learning techniques such as clustering or linear discriminant analysis. rlog takes as input a [DESeqDataSet](#page-8-1) and returns a [SummarizedExperiment](#page-0-0) object.

### Usage

```
rlog(object, blind = TRUE, fast = FALSE, intercept, betaPriorVar, B,
  fitType = "parametric")
```

```
rlogTransformation(object, blind = TRUE, fast = FALSE, intercept,
 betaPriorVar, B, fitType = "parametric")
```
### Arguments

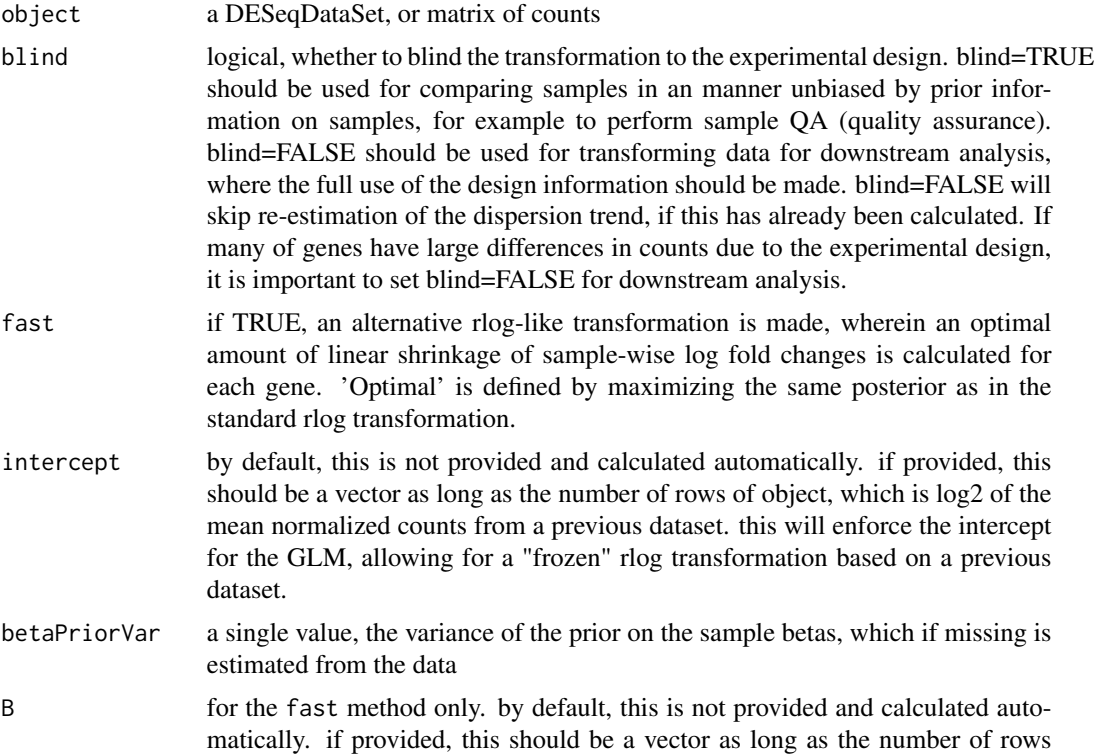

<span id="page-40-0"></span>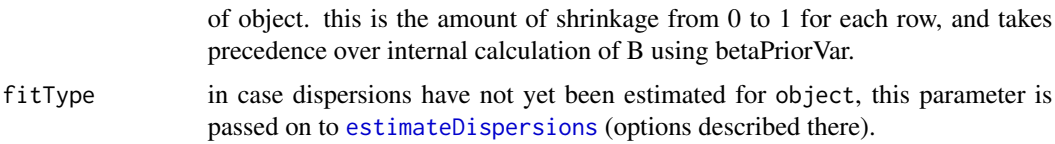

#### Details

Note that neither rlog transformation nor the VST are used by the differential expression estimation in [DESeq](#page-5-1), which always occurs on the raw count data, through generalized linear modeling which incorporates knowledge of the variance-mean dependence. The rlog transformation and VST are offered as separate functionality which can be used for visualization, clustering or other machine learning tasks. See the transformation section of the vignette for more details.

The transformation does not require that one has already estimated size factors and dispersions.

The regularization is on the log fold changes of the count for each sample over an intercept, for each gene. As nearby count values for low counts genes are almost as likely as the observed count, the rlog shrinkage is greater for low counts. For high counts, the rlog shrinkage has a much weaker effect. The fitted dispersions are used rather than the MAP dispersions (so similar to the [varianceStabilizingTransformation](#page-43-1)).

The prior variance for the shrinkag of log fold changes is calculated as follows: a matrix is constructed of the logarithm of the counts plus a pseudocount of 0.5, the log of the row means is then subtracted, leaving an estimate of the log fold changes per sample over the fitted value using only an intercept. The prior variance is then calculated by matching the upper quantiles of the observed log fold change estimates with an upper quantile of the normal distribution. A GLM fit is then calculated using this prior. It is also possible to supply the variance of the prior. See the vignette for an example of the use and a comparison with varianceStabilizingTransformation.

The transformed values, rlog(K), are equal to  $rlog(K_{ij}) = log_2(q_{ij}) = \beta_{i0} + \beta_{ij}$ , with formula terms defined in [DESeq](#page-5-1).

The parameters of the rlog transformation from a previous dataset can be frozen and reapplied to new samples. See the 'Data quality assessment' section of the vignette for strategies to see if new samples are sufficiently similar to previous datasets. The frozen rlog is accomplished by saving the dispersion function, beta prior variance and the intercept from a previous dataset, and running rlog with 'blind' set to FALSE (see example below).

#### Value

a [DESeqTransform](#page-10-1) if a DESeqDataSet was provided, or a matrix if a count matrix was provided as input. Note that for [DESeqTransform](#page-10-1) output, the matrix of transformed values is stored in assay(rld). To avoid returning matrices with NA values, in the case of a row of all zeros, the rlog transformation returns zeros (essentially adding a pseudocount of 1 only to these rows).

### References

Reference for regularized logarithm (rlog):

Michael I Love, Wolfgang Huber, Simon Anders: Moderated estimation of fold change and dispersion for RNA-seq data with DESeq2. Genome Biology 2014, 15:550. [http://dx.doi.org/10.](http://dx.doi.org/10.1186/s13059-014-0550-8) [1186/s13059-014-0550-8](http://dx.doi.org/10.1186/s13059-014-0550-8)

42 shows that the state of the state of the state of the state of the state of the state of the state of the state of the state of the state of the state of the state of the state of the state of the state of the state of

### See Also

[plotPCA](#page-31-1), [varianceStabilizingTransformation](#page-43-1)

### Examples

```
dds <- makeExampleDESeqDataSet(m=6,betaSD=1)
rld <- rlog(dds)
dists <- dist(t(assay(rld)))
plot(hclust(dists))
# run the rlog transformation on one dataset
design(dds) <- ~ 1
dds <- estimateSizeFactors(dds)
dds <- estimateDispersions(dds)
rld <- rlog(dds, blind=FALSE)
# apply the parameters to a new sample
ddsNew <- makeExampleDESeqDataSet(m=1)
mcols(ddsNew)$dispFit <- mcols(dds)$dispFit
betaPriorVar <- attr(rld,"betaPriorVar")
intercept <- mcols(rld)$rlogIntercept
rldNew <- rlog(ddsNew, blind=FALSE,
               intercept=intercept,
               betaPriorVar=betaPriorVar)
```
show *Show method for DESeqResults objects*

#### Description

Prints out the information from the metadata columns of the results object regarding the log2 fold changes and p-values, then shows the DataFrame using the standard method.

### Usage

## S4 method for signature 'DESeqResults' show(object)

### Arguments

object a DESeqResults object

### Author(s)

Michael Love

<span id="page-41-0"></span>

<span id="page-42-1"></span><span id="page-42-0"></span>The sizeFactors vector assigns to each column of the count matrix a value, the size factor, such that count values in the columns can be brought to a common scale by dividing by the corresponding size factor (as performed by counts(dds, normalized=TRUE)). See [DESeq](#page-5-1) for a description of the use of size factors. If gene-specific normalization is desired for each sample, use [normalizationFactors](#page-26-1).

### Usage

```
## S4 method for signature 'DESeqDataSet'
sizeFactors(object)
```
## S4 replacement method for signature 'DESeqDataSet, numeric' sizeFactors(object) <- value

### Arguments

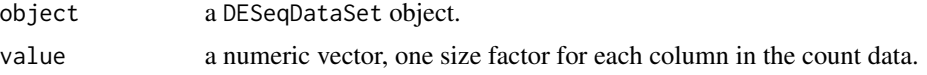

#### Author(s)

Simon Anders

### See Also

[estimateSizeFactors](#page-17-1)

summary *Summarize DESeq results*

### Description

Print a summary of the results from a DESeq analysis.

#### Usage

```
## S3 method for class 'DESeqResults'
summary(object, alpha=.1, ...)
```
#### **Arguments**

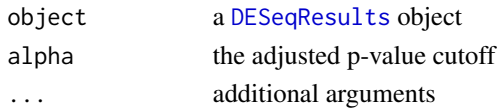

#### Author(s)

Michael Love

### Examples

```
dds <- makeExampleDESeqDataSet(m=4)
dds <- DESeq(dds)
res <- results(dds)
summary(res)
```
<span id="page-43-1"></span>varianceStabilizingTransformation

*Apply a variance stabilizing transformation (VST) to the count data*

#### Description

This function calculates a variance stabilizing transformation (VST) from the fitted dispersionmean relation(s) and then transforms the count data (normalized by division by the size factors or normalization factors), yielding a matrix of values which are now approximately homoskedastic (having constant variance along the range of mean values). The transformation also normalizes with respect to library size. The [rlog](#page-39-1) is less sensitive to size factors, which can be an issue when size factors vary widely. These transformations are useful when checking for outliers or as input for machine learning techniques such as clustering or linear discriminant analysis.

### Usage

```
varianceStabilizingTransformation(object, blind = TRUE,
 fitType = "parametric")
```
getVarianceStabilizedData(object)

### Arguments

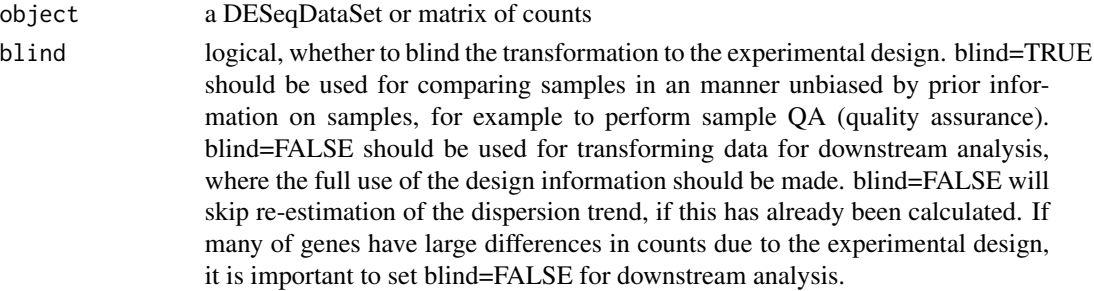

<span id="page-43-0"></span>

<span id="page-44-0"></span>fitType in case dispersions have not yet been estimated for object, this parameter is passed on to [estimateDispersions](#page-13-1) (options described there).

### Details

For each sample (i.e., column of counts(dds)), the full variance function is calculated from the raw variance (by scaling according to the size factor and adding the shot noise). We recommend a blind estimation of the variance function, i.e., one ignoring conditions. This is performed by default, and can be modified using the 'blind' argument.

Note that neither rlog transformation nor the VST are used by the differential expression estimation in [DESeq](#page-5-1), which always occurs on the raw count data, through generalized linear modeling which incorporates knowledge of the variance-mean dependence. The rlog transformation and VST are offered as separate functionality which can be used for visualization, clustering or other machine learning tasks. See the transformation section of the vignette for more details.

The transformation does not require that one has already estimated size factors and dispersions.

A typical workflow is shown in Section *Variance stabilizing transformation* in the package vignette.

If [estimateDispersions](#page-13-1) was called with:

fitType="parametric", a closed-form expression for the variance stabilizing transformation is used on the normalized count data. The expression can be found in the file 'vst.pdf' which is distributed with the vignette.

fitType="local", the reciprocal of the square root of the variance of the normalized counts, as derived from the dispersion fit, is then numerically integrated, and the integral (approximated by a spline function) is evaluated for each count value in the column, yielding a transformed value.

fitType="mean", a VST is applied for Negative Binomial distributed counts, 'k', with a fixed dispersion, 'a':  $(2 \sinh(\sqrt{a k})) - \log(a) - \log(4)$  )/ $\log(2)$ .

In all cases, the transformation is scaled such that for large counts, it becomes asymptotically (for large values) equal to the logarithm to base 2 of normalized counts.

The variance stabilizing transformation from a previous dataset can be frozen and reapplied to new samples. See the 'Data quality assessment' section of the vignette for strategies to see if new samples are sufficiently similar to previous datasets. The frozen VST is accomplished by saving the dispersion function accessible with [dispersionFunction](#page-11-1), assigning this to the DESeqDataSet with the new samples, and running varianceStabilizingTransformation with 'blind' set to FALSE (see example below). Then the dispersion function from the previous dataset will be used to transform the new sample(s).

Limitations: In order to preserve normalization, the same transformation has to be used for all samples. This results in the variance stabilizition to be only approximate. The more the size factors differ, the more residual dependence of the variance on the mean will be found in the transformed data. [rlog](#page-39-1) is a transformation which can perform better in these cases. As shown in the vignette, the function meanSdPlot from the package **vsn** can be used to see whether this is a problem.

#### Value

varianceStabilizingTransformation returns a [DESeqTransform](#page-10-1) if a DESeqDataSet was provided, or returns a a matrix if a count matrix was provided. Note that for [DESeqTransform](#page-10-1) output, the matrix of transformed values is stored in assay(vsd). getVarianceStabilizedData also returns a matrix.

#### <span id="page-45-0"></span>Author(s)

Simon Anders

#### References

Reference for the variance stabilizing transformation for counts with a dispersion trend:

Simon Anders, Wolfgang Huber: Differential expression analysis for sequence count data. Genome Biology 2010, 11:106. <http://dx.doi.org/10.1186/gb-2010-11-10-r106>

#### See Also

[plotPCA](#page-31-1), [rlog](#page-39-1)

```
dds <- makeExampleDESeqDataSet(m=6)
vsd <- varianceStabilizingTransformation(dds)
dists <- dist(t(assay(vsd)))
plot(hclust(dists))
```

```
# learn the dispersion function of a dataset
design(dds) <- ~ 1
dds <- estimateSizeFactors(dds)
dds <- estimateDispersions(dds)
```

```
# use the previous dispersion function for a new sample
ddsNew <- makeExampleDESeqDataSet(m=1)
ddsNew <- estimateSizeFactors(ddsNew)
dispersionFunction(ddsNew) <- dispersionFunction(dds)
vsdNew <- varianceStabilizingTransformation(ddsNew, blind=FALSE)
```
# <span id="page-46-0"></span>**Index**

∗Topic package DESeq2-package, [2](#page-1-0) bplapply, *[7](#page-6-0)*, *[37](#page-36-0)* coef, [3](#page-2-0) collapseReplicates, [4](#page-3-0) counts, [5,](#page-4-0) *[8](#page-7-0)*, *[34](#page-33-0)* counts,DESeqDataSet-method *(*counts*)*, [5](#page-4-0) counts<-,DESeqDataSet,matrix-method *(*counts*)*, [5](#page-4-0) DESeq, *[2,](#page-1-0) [3](#page-2-0)*, [6,](#page-5-0) *[13,](#page-12-0) [14](#page-13-0)*, *[19](#page-18-0)*, *[25–](#page-24-0)[28](#page-27-0)*, *[31](#page-30-0)*, *[33–](#page-32-0)[36](#page-35-0)*, *[38](#page-37-0)*, *[41](#page-40-0)*, *[43](#page-42-0)*, *[45](#page-44-0)* DESeq2-package, [2](#page-1-0) DESeqDataSet, *[6](#page-5-0)*, *[8](#page-7-0)*, *[11](#page-10-0)*, *[19](#page-18-0)*, *[24](#page-23-0)*, *[40](#page-39-0)* DESeqDataSet *(*DESeqDataSet-class*)*, [9](#page-8-0) DESeqDataSet-class, [9](#page-8-0) DESeqDataSetFromHTSeqCount, *[6](#page-5-0)* DESeqDataSetFromHTSeqCount *(*DESeqDataSet-class*)*, [9](#page-8-0) DESeqDataSetFromMatrix, *[6](#page-5-0)* DESeqDataSetFromMatrix *(*DESeqDataSet-class*)*, [9](#page-8-0) DESeqResults, *[36](#page-35-0)[–38](#page-37-0)*, *[44](#page-43-0)* DESeqResults *(*DESeqResults-class*)*, [10](#page-9-0) DESeqResults-class, [10](#page-9-0) DESeqTransform, *[32](#page-31-0)*, *[41](#page-40-0)*, *[45](#page-44-0)* DESeqTransform *(*DESeqTransform-class*)*, [11](#page-10-0) DESeqTransform-class, [11](#page-10-0) design, [11](#page-10-0) design,DESeqDataSet-method *(*design*)*, [11](#page-10-0) design<-,DESeqDataSet,formula-method *(*design*)*, [11](#page-10-0) dispersionFunction, [12,](#page-11-0) *[15](#page-14-0)*, *[45](#page-44-0)* dispersionFunction,DESeqDataSet-method *(*dispersionFunction*)*, [12](#page-11-0) dispersionFunction<- *(*dispersionFunction*)*, [12](#page-11-0)

dispersionFunction<-,DESeqDataSet,function-method *(*dispersionFunction*)*, [12](#page-11-0) dispersions, [13,](#page-12-0) *[15,](#page-14-0) [16](#page-15-0)* dispersions,DESeqDataSet-method *(*dispersions*)*, [13](#page-12-0) dispersions<- *(*dispersions*)*, [13](#page-12-0) dispersions<-,DESeqDataSet,numeric-method *(*dispersions*)*, [13](#page-12-0) estimateBetaPriorVar, [13](#page-12-0) estimateDispersions, *[6](#page-5-0)*, *[12,](#page-11-0) [13](#page-12-0)*, [14,](#page-13-0) *[16,](#page-15-0) [17](#page-16-0)*, *[41](#page-40-0)*, *[45](#page-44-0)* estimateDispersions,DESeqDataSet-method *(*estimateDispersions*)*, [14](#page-13-0) estimateDispersionsFit, *[16](#page-15-0)* estimateDispersionsFit *(*estimateDispersionsGeneEst*)*, [16](#page-15-0) estimateDispersionsGeneEst, *[16](#page-15-0)*, [16](#page-15-0) estimateDispersionsMAP, *[16](#page-15-0)* estimateDispersionsMAP *(*estimateDispersionsGeneEst*)*, [16](#page-15-0) estimateDispersionsPriorVar *(*estimateDispersionsGeneEst*)*, [16](#page-15-0) estimateMLEForBetaPriorVar *(*estimateBetaPriorVar*)*, [13](#page-12-0) estimateSizeFactors, *[6](#page-5-0)*, [18,](#page-17-0) *[20,](#page-19-0) [21](#page-20-0)*, *[43](#page-42-0)* estimateSizeFactors,DESeqDataSet-method *(*estimateSizeFactors*)*, [18](#page-17-0) estimateSizeFactorsForMatrix, *[19](#page-18-0)*, [20](#page-19-0) fpkm, [21,](#page-20-0) *[22](#page-21-0)* fpm, *[21](#page-20-0)*, [22](#page-21-0) getVarianceStabilizedData *(*varianceStabilizingTransformation*)*,

47

[44](#page-43-0)

makeExampleDESeqDataSet, [23](#page-22-0)

nbinomLRT, *[3](#page-2-0)*, *[6](#page-5-0)[–8](#page-7-0)*, [24,](#page-23-0) *[27](#page-26-0)*, *[31](#page-30-0)*, *[34,](#page-33-0) [35](#page-34-0)*, *[38](#page-37-0)* nbinomWaldTest, *[3](#page-2-0)*, *[6](#page-5-0)[–8](#page-7-0)*, *[13](#page-12-0)*, *[24,](#page-23-0) [25](#page-24-0)*, [25,](#page-24-0) *[31](#page-30-0)*, *[34,](#page-33-0) [35](#page-34-0)* normalizationFactors, *[5](#page-4-0)*, *[7](#page-6-0)*, *[19](#page-18-0)*, *[24,](#page-23-0) [25](#page-24-0)*, [27,](#page-26-0) *[43](#page-42-0)* normalizationFactors,DESeqDataSet-method *(*normalizationFactors*)*, [27](#page-26-0) normalizationFactors<- *(*normalizationFactors*)*, [27](#page-26-0) normalizationFactors<-,DESeqDataSet,matrix-method *(*normalizationFactors*)*, [27](#page-26-0) plotCounts, [29](#page-28-0)

```
plotDispEsts, 30
plotDispEsts,DESeqDataSet-method
        (plotDispEsts), 30
plotMA, 31
plotMA,DESeqDataSet-method (plotMA), 31
plotMA,DESeqResults-method (plotMA), 31
plotPCA, 11, 32, 42, 46
plotPCA,DESeqTransform-method
        (plotPCA), 32
plotSparsity, 33
```

```
register, 7, 37
removeResults (results), 35
replaceOutliers, 7, 8, 33
replaceOutliersWithTrimmedMean
         (replaceOutliers), 33
results, 2, 3, 6, 8–10, 25, 27, 31, 34, 35
resultsNames (results), 35
rlog, 2, 11, 32, 40, 44–46
rlogTransformation (rlog), 40
```

```
shorth, 18, 20
show, 42
show,DESeqResults-method (show), 42
sizeFactors, 5, 18, 19, 24, 25, 27, 28, 43
sizeFactors,DESeqDataSet-method
        (sizeFactors), 43
sizeFactors<-,DESeqDataSet,numeric-method
        (sizeFactors), 43
SummarizedExperiment, 40
summary, 43
```

```
varianceStabilizingTransformation, 2,
        11, 12, 15, 32, 40–42, 44
```